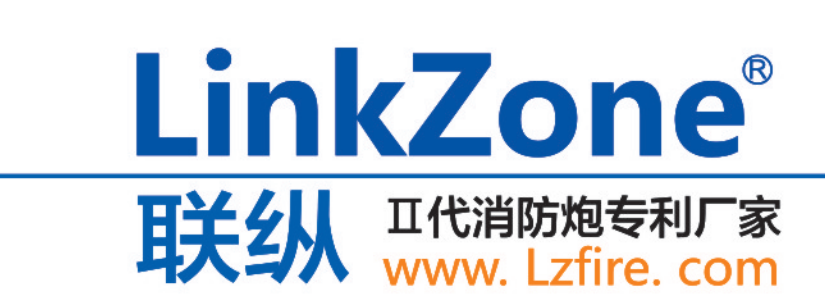

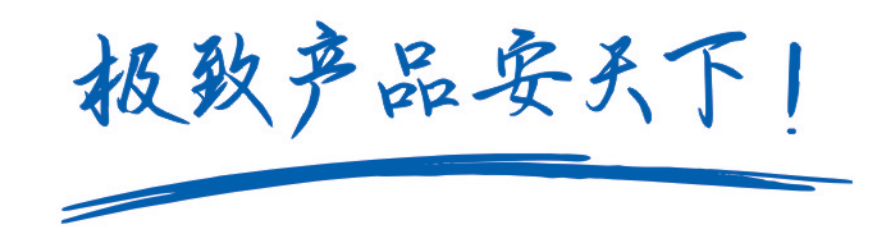

免费热线: 400-8844-119

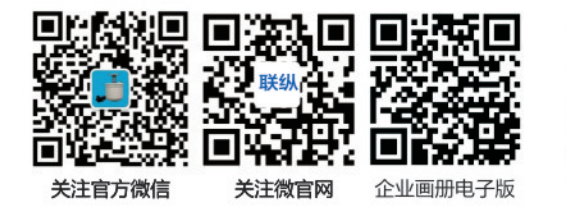

河南联纵消防科技有限公司 Henan Linkzone Fire Technology Co., Ltd. 地 址:郑州市高新区莲花街316号电子电器产业园 电 话:0371-85965716 网址:www. Lzfire. com 邮箱:2984159412@qq.com 版本号: LZ.2018-05

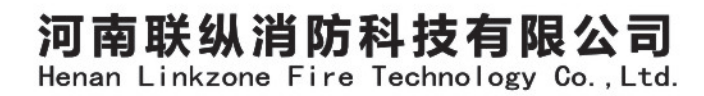

# LinkZone 联纵 Company Profile

河南联纵消防科技有限公司位于郑州市高新区电子电器产业园,拥有专家 团队和标准化工业厂房和实验场,是一家以大空间智能消防水炮为主导的集科 研、开发、生产、销售、服务于一体的高科技消防设备制造企业。

公司以"极致产品安天下"为宗旨,针对市场上普通消防水炮精准度差、易 误喷、不能实时追踪动态火源、适用场所受限等缺陷,历时6年,成功研发出了 第II代自动跟踪定位射流灭火装置系列产品。公司已通过了IS09001:208、 IS014001:2004、OHSAS18001:2007、GB/T29490-2013等体系认证,获得 专利授权三十多项,取得国家级高新技术企业、消防行业诚信示范单位、消防科 技创新企业、第八届中国消防协会科学技术创新奖,产品通过国家消防装备质量 监督检验中心检验,并获得了公安部消防产品合格评定中心颁发的消防产品认证 证书。

第II代自动跟踪定位射流灭火装置采用热成像+捷联制导技术,集自动报 警、动火追踪、自动灭火、视频监控四位一体,具有可靠性高、精准度好、性能 稳定、安装操作方便、智能化程度高、应用环境广泛等特点。公司产品自上市以 来,已经有数万台产品被安装在了数千个工程项目中,先后参加了几十次国内外 消防展,赢得了各界人士的一直好评,被央视《我爱发明》栏目发现后,央视编 导组对产品性能进行了数十天的实验和拍摄,先后在以下节目播出:

CCTV-10《我爱发明》之"烈火哨兵"。 CCTV-10《实验现场》之"灭火试验" CCTV发现之旅《品质》之"智慧消防守护一生"、 CCTV-17新改版《我爱发明》之"智能水炮"

联纵消防愿与各界朋友携手,研发真正好用的消防设备,共同为保护人 **Representative Communication** 

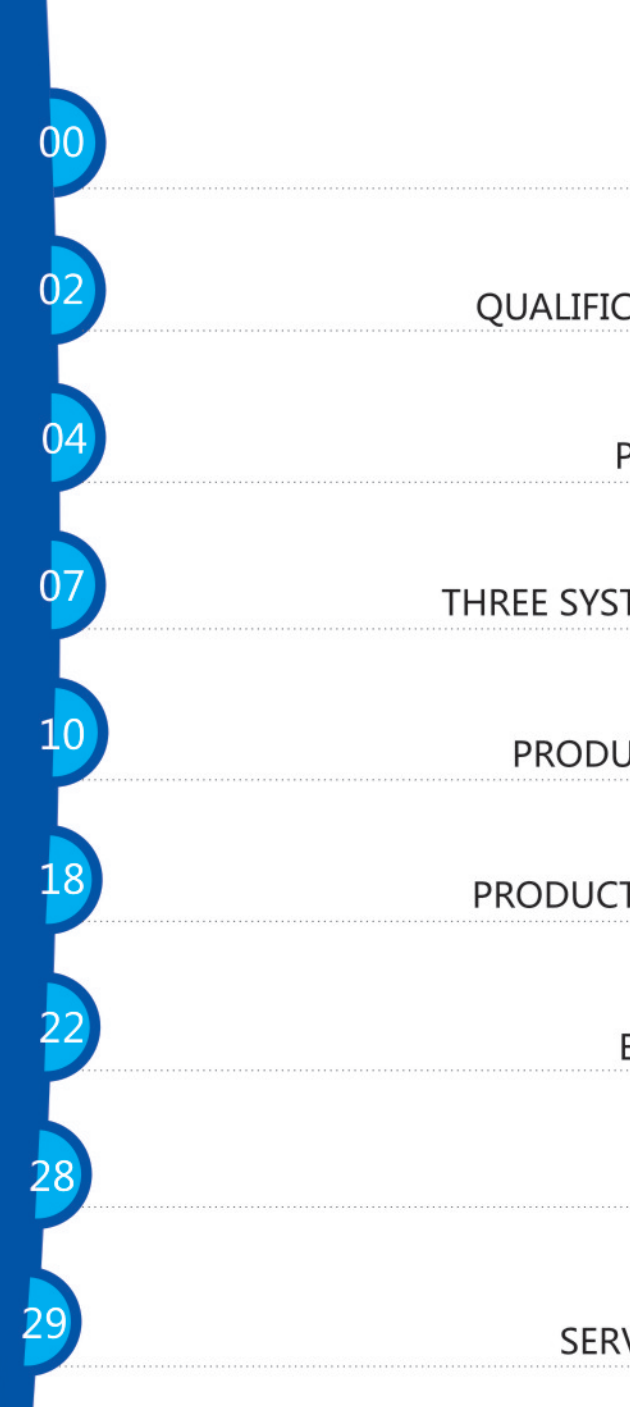

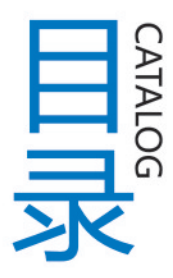

# 公司简介<br>COMPANY PROFILE

资质证书 **OUALIFICATION CERTIFICATE** 

> 专利证书 PATENT CERTIFICATE

三体系认证 THREE SYSTEM CERTIFICATION

> 产品介绍 PRODUCT INTRODUCTION

产品系统图 PRODUCT SYSTEM DIAGRAM

> 工程案例 **ENGINEERING CASE**

> > 销售网络 **SALES NETWORK**

服务承诺 **SERVICE COMMITMENT** 

### CCTV **CO AS MA A : P COND COND** 联纵 二代水炮专利厂家 发现之旅

# LinkZone®联纵 **TECHNOLOGICAL**

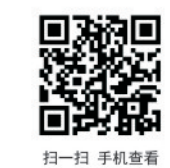

ACHIEVEMENT SECURITY, WITNESS THE GLORIOUS STRENGTH

中国消防装备质量监督检验中心颁发的产品检验报告

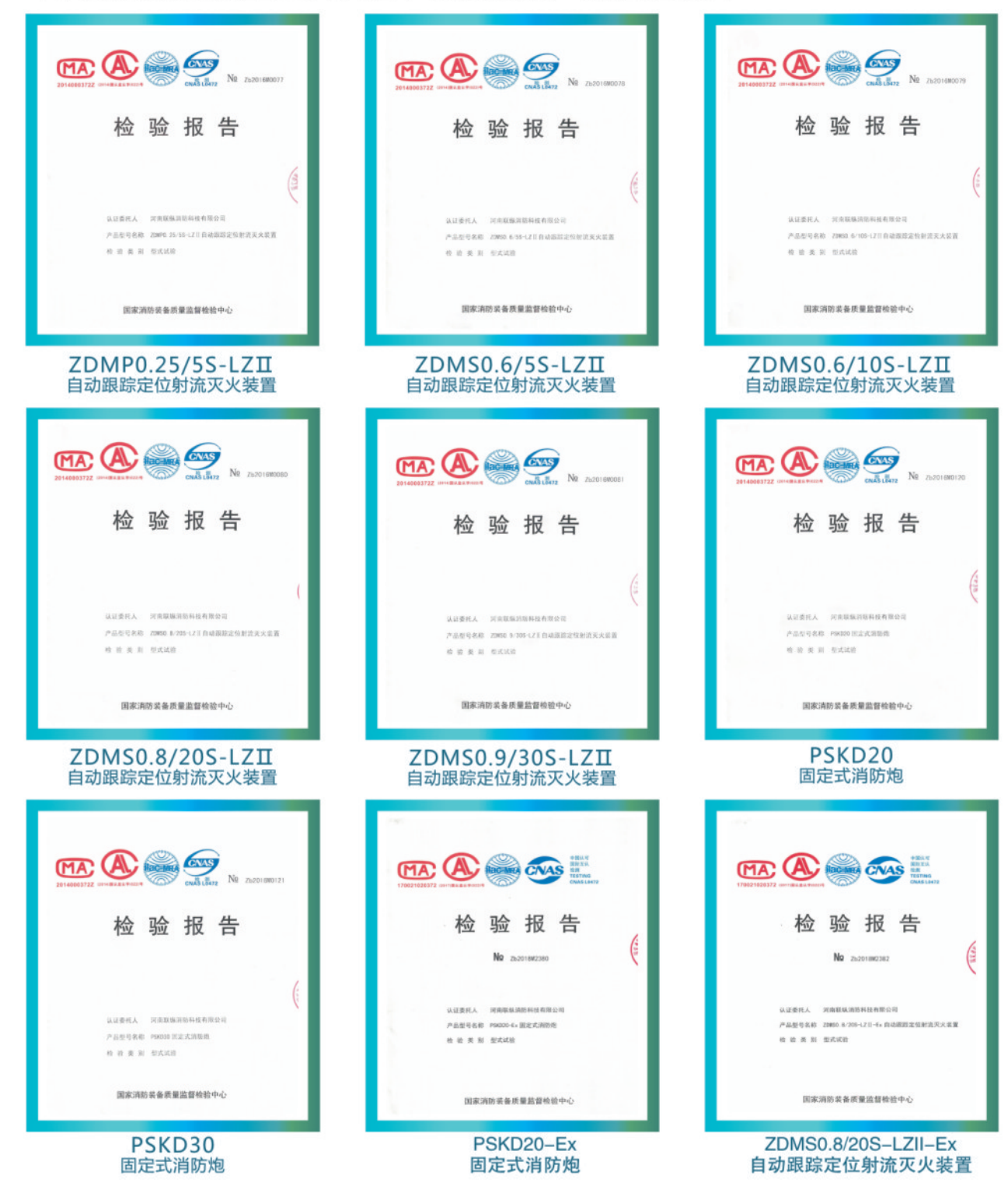

# 科技成就安全 实力见证辉煌

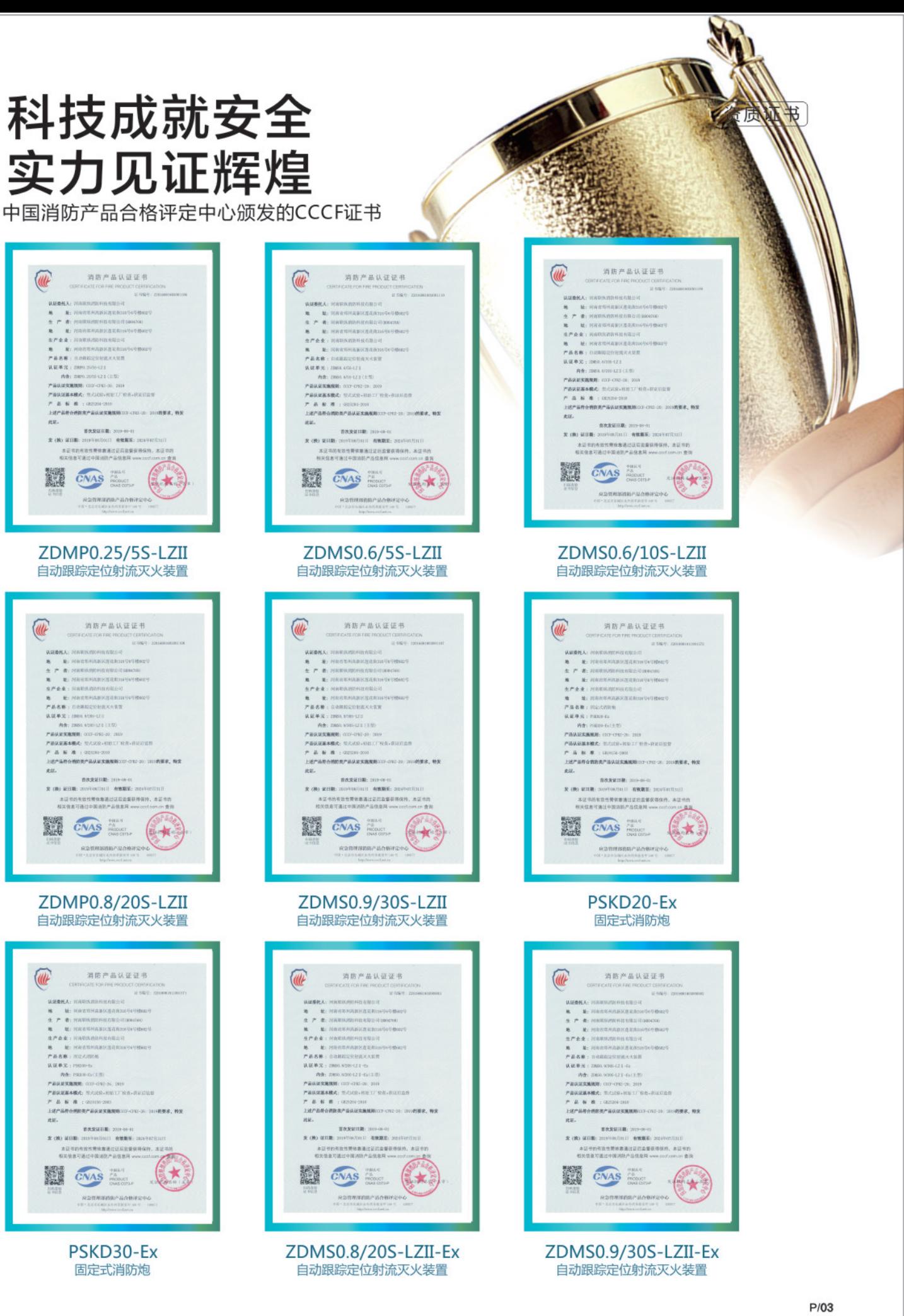

### 专利证书 联纵 二代水炮专利厂家

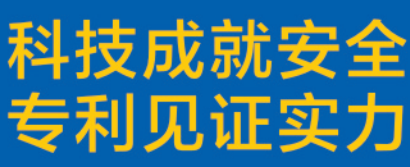

### 专利证书 联纵|二代水炮专利厂家

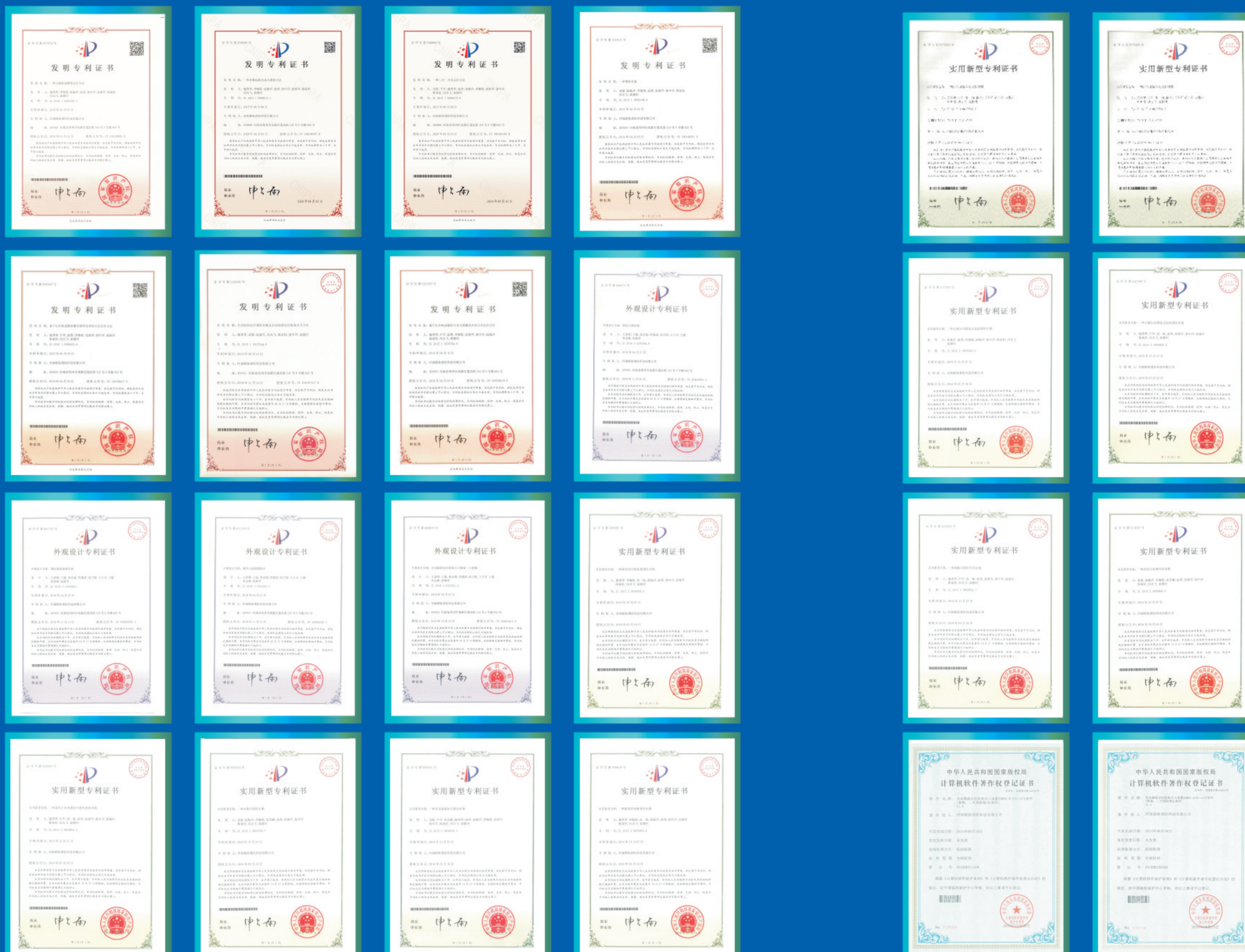

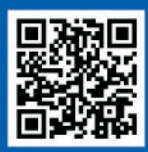

扫一扫 手机查看

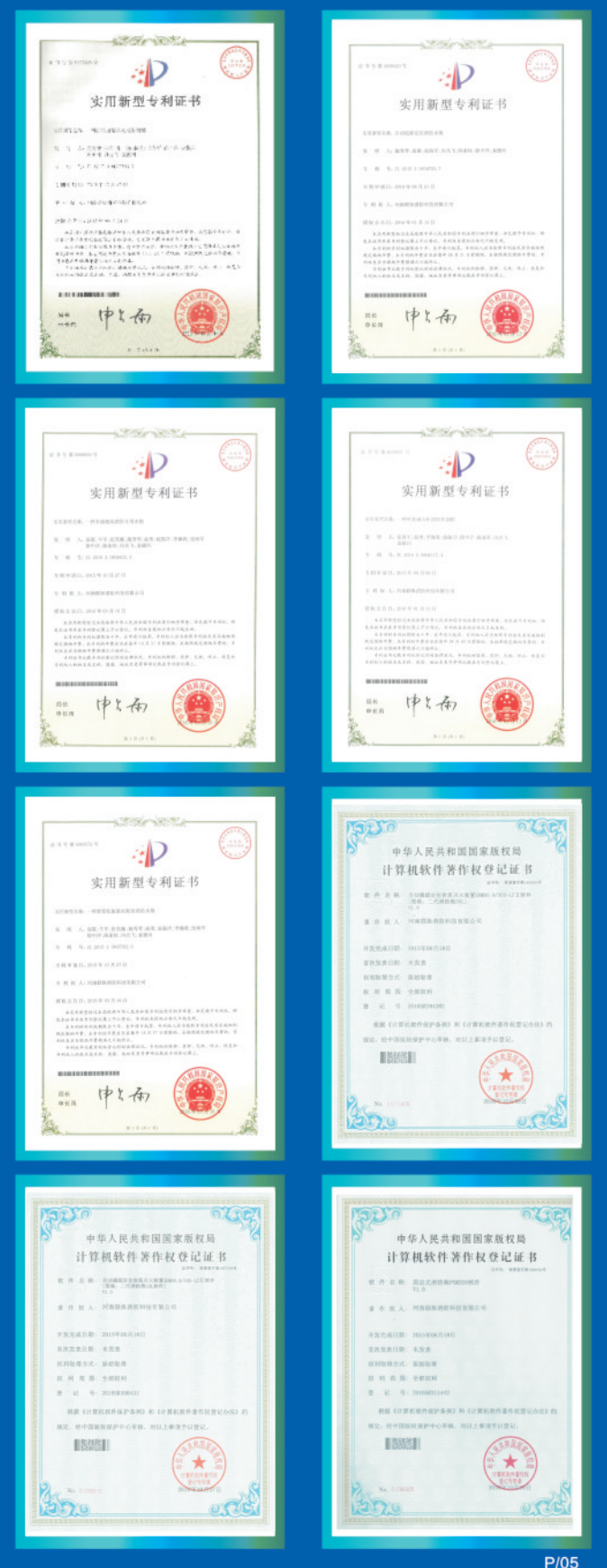

### 联纵|二代水炮专利厂家

# 匠人精神 铸就品质 **CRAFTSMAN SPIRIT CAST QUALITY**

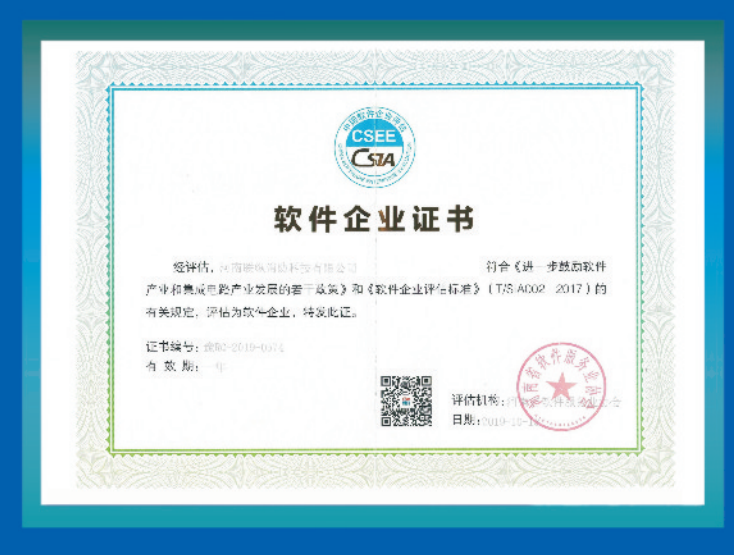

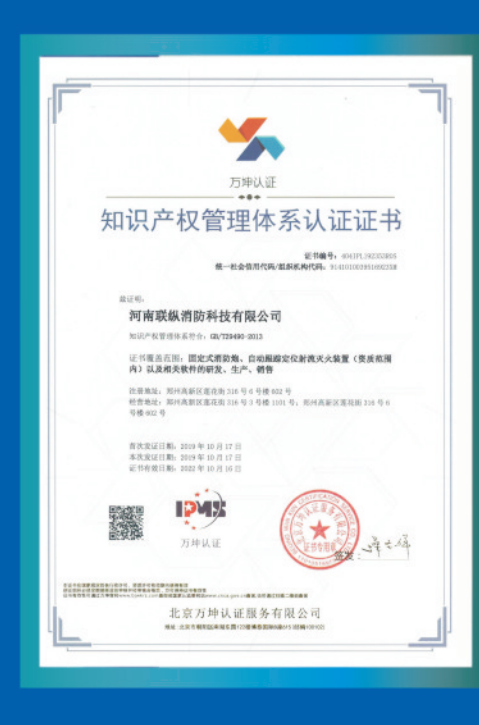

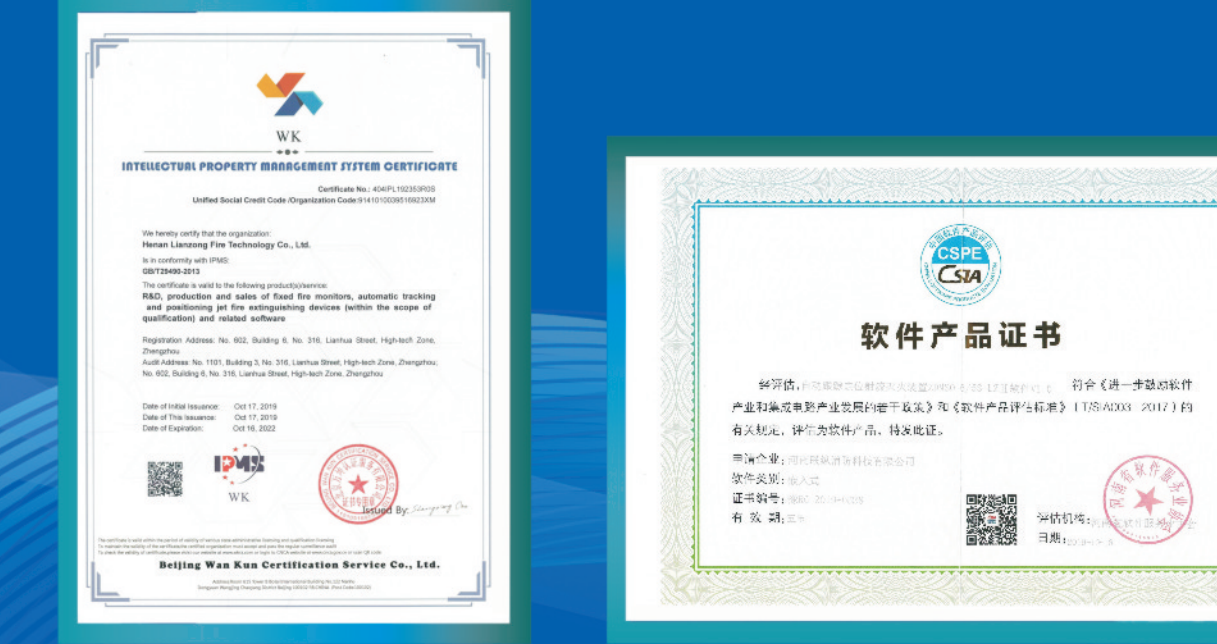

# 匠人精神 铸就品质 **CRAFTSMAN SPIRIT CAST QUALITY**

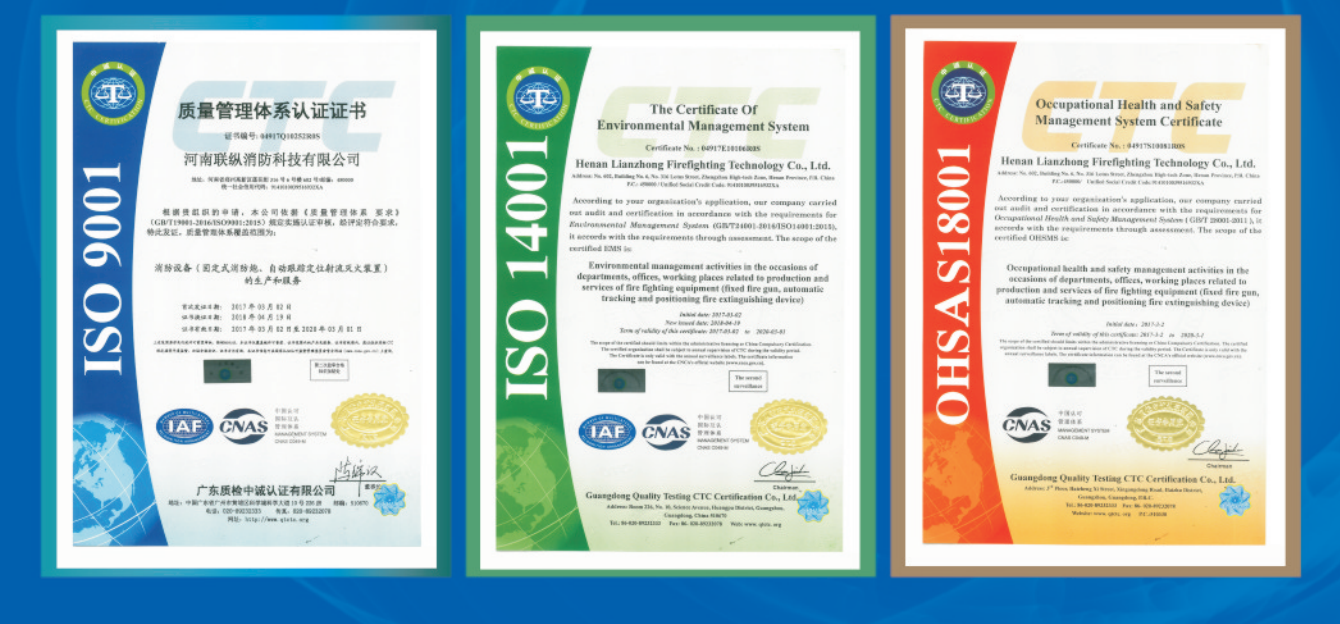

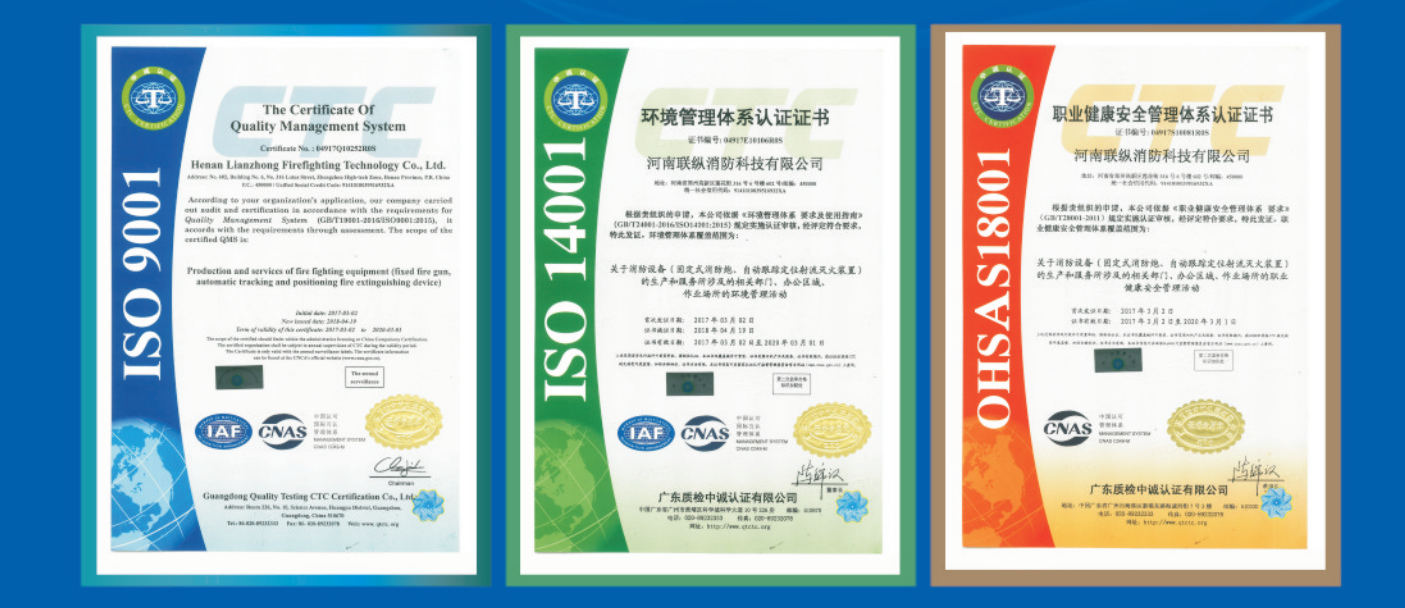

### 三体系认证证书 联纵|二代水炮专利厂家

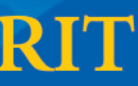

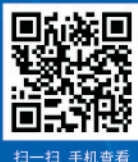

# 企业荣誉证

联纵|二代水炮专利厂家

# 国家级高新技术企业 **NATIONAL HIGH TECH ENTERPRISES**

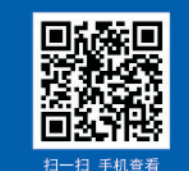

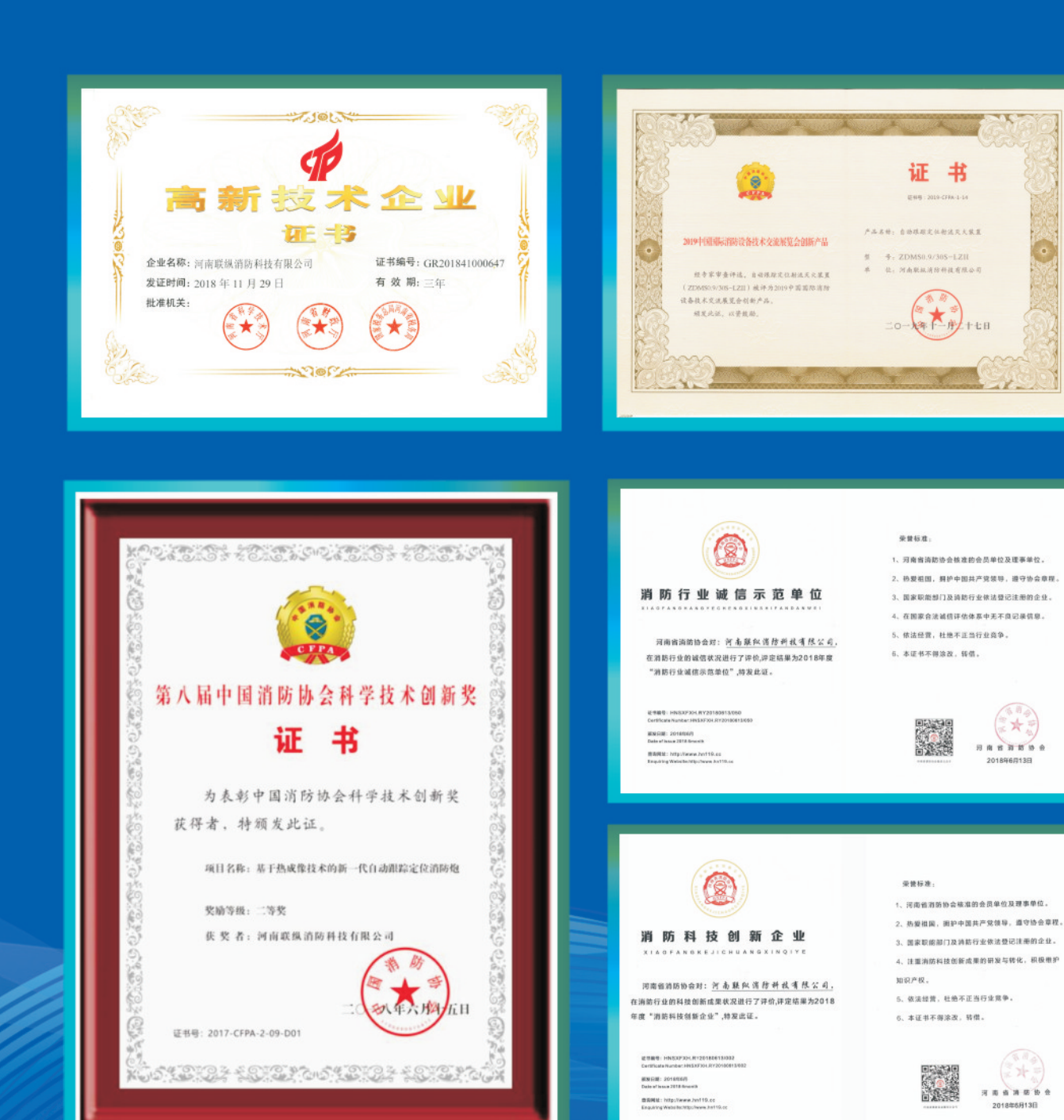

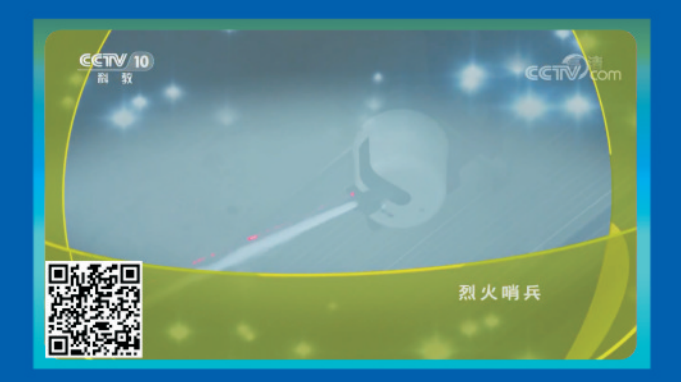

### CCTV-10《我爱发明》之《烈火哨兵》

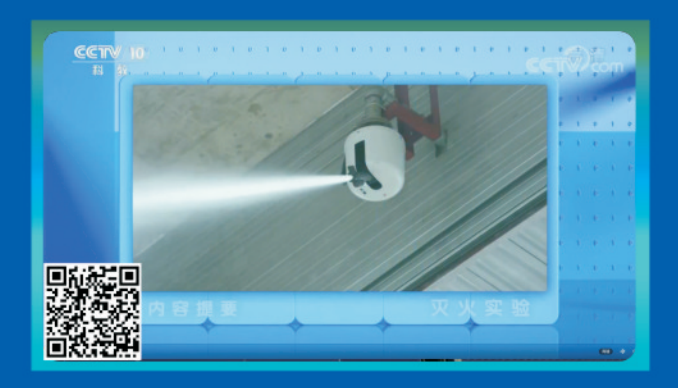

### CCTV-10《实验现场》之《灭火实验》

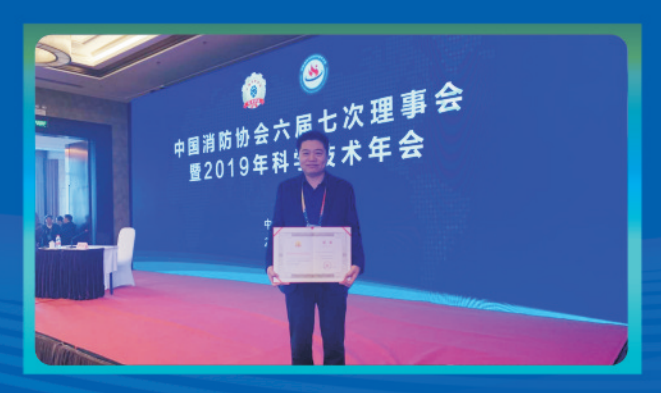

2019中国国际消防设备技术交流展览会创新产品奖

联纵 二代水炮专利厂家

# 央视报道品牌 **CCTV REPORT BRAND**

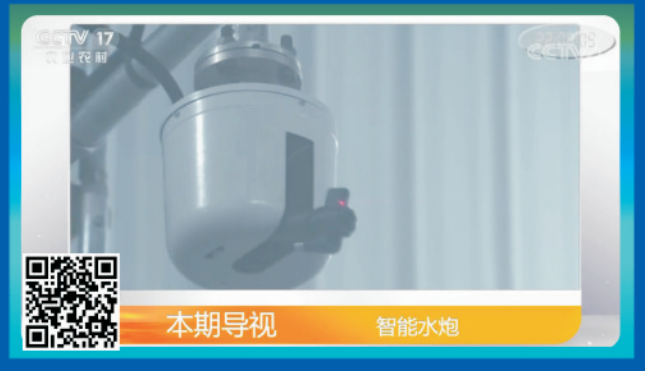

CCTV-17《我爱发明》之《智能水炮》

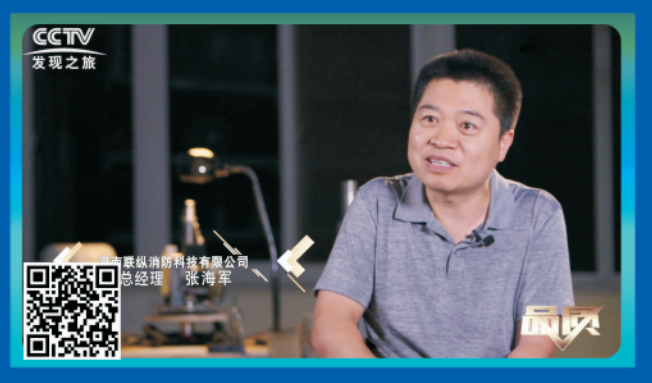

CCTV发现之旅《品质》之《智慧消防守护一生》

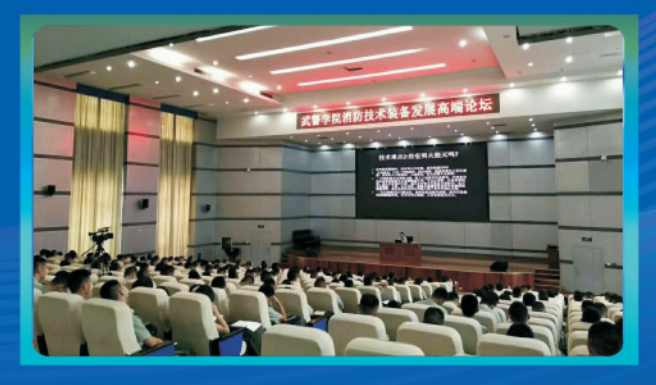

廊坊武警学院技术讲座

**CO G MA A** :P

自动跟踪定位射流灭火装置ZDMS0. 6/5L (0. 6/10L) 联纵 二代水炮专利厂家

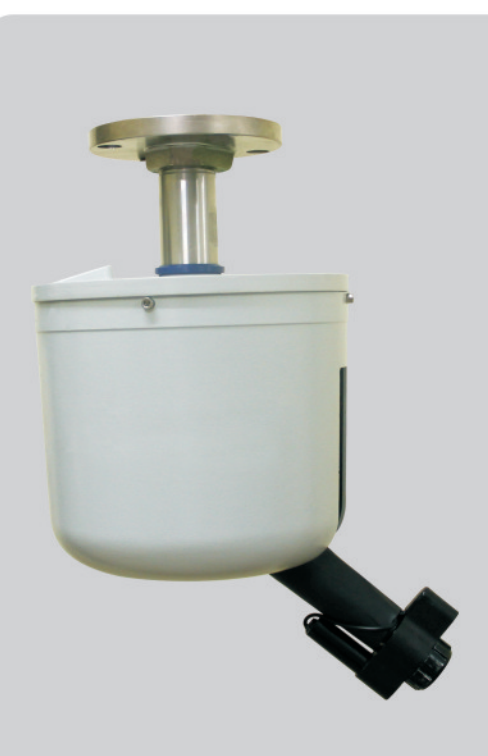

### 自动跟踪定位射流灭火装置 **ZDMS 0.6/5S-LZ II**

特点: 红紫热三预警,热成像制导, 红紫外热激光图像五复合

工作电压: DC5-24V 监视电流: ≤100mA 工作电流: ≤1A 工作压力: 0.6MPa 保护半径: 30m 使用环境: 4-55℃ ≤95%RH 自动跟踪定位射流灭火装置ZDMS0. 8/20L (0. 9/30L)

### 自动跟踪定位射流灭火装置 **ZDMS 0.8/20S-LZ II**

特点: 红紫热三预警, 热成像制导, 红紫外热激光图像五复合,水柱与水雾自由转换。

工作电压: DC5-24V 监视电流: ≤100mA 工作电流: ≤1A 工作压力: 0.8MPa 保护半径: 50m 使用环境: 4-55℃ ≤95%RH

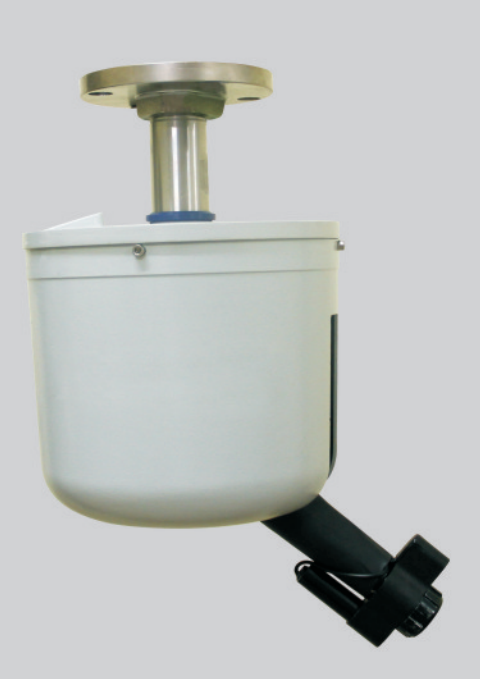

## 自动跟踪定位射流灭火装置 **ZDMS 0.6/10S-LZ II**

特点: 红紫热三预警,热成像制导, 红紫外热激光图像五复合

工作电压: DC5-24V 监视电流: ≤100mA 工作电流: ≤1A 工作压力: 0.6MPa 保护半径: 35m 使用环境: 4-55℃ ≤95%RH

## 自动跟踪定位射流灭火装置 **ZDMS 0.9/30S-LZ II**

特点: 红紫热三预警, 热成像制导, 红紫外热激光图像五复合,水柱与水雾自由转换。

工作电压: DC5-24V 监视电流: ≤100mA 工作电流: ≤1A 工作压力: 0.9MPa 保护半径: 55m 使用环境: 4-55℃ ≤95%RH

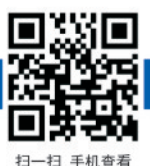

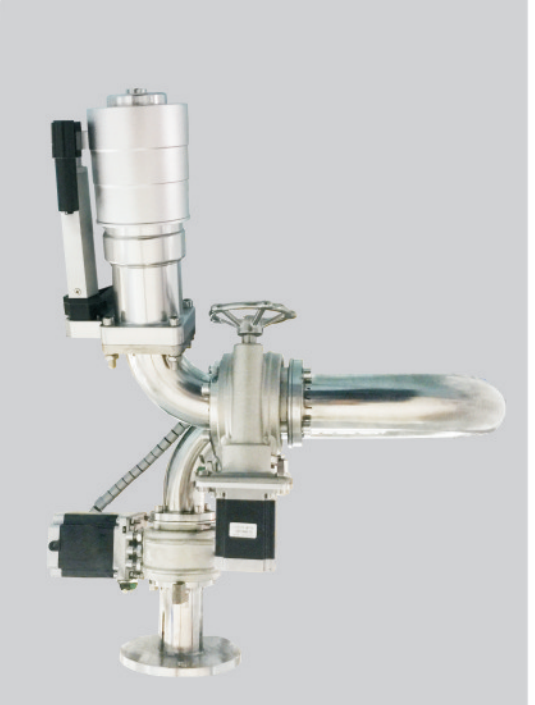

### 固定式消防炮 **PSKD20**

特点: 固定式远控炮,通过现场操作盘远控操作,水柱与 水雾自由转换。

**CO GO MA A** 

工作电压: DC5-24V 监视电流: ≤100mA 工作电流: ≤1A 工作压力: 0.8MPa 保护半径: 50m 使用环境: 4-55℃ ≤95%RH

## 自动跟踪定位射流灭火装置 **ZDMS 0.8/20S-LZ II-Ex**

特点: 红紫热三预警, 红外激光图像三制导, 红紫外热激 光图像五复合, 具有防爆、防尘、防水等功能, 水柱与水 雾自由转换。

工作电压: DC5-24V 监视电流: ≤100mA 工作电流: ≤1A 工作压力: 0.8MPa 保护半径: 50m 使用环境: 4-55℃ ≤95%RH

## 固定式消防炮 PSKD30

特点: 固定式远控炮,通过现场操作盘远控操作,水柱与 水雾自由转换。

工作电压: DC5-24V 监视电流: ≤100mA 工作电流: ≤1A 工作压力: 0.9MPa 保护半径: 55m 使用环境: 4-55℃ ≤95%RH

## 自动跟踪定位射流灭火装置 **ZDMS 0.9/30S-LZ II-Ex**

特点: 红紫热三预警, 红外激光图像三制导, 红紫外热激 光图像五复合, 具有防爆、防尘、防水等功能, 水柱与水 雾自由转换。

工作电压: DC5-24V 监视电流: ≤100mA 工作电流: ≤1A 工作压力: 0.9MPa 保护半径: 55m 使用环境: 4-55℃ ≤95%RH

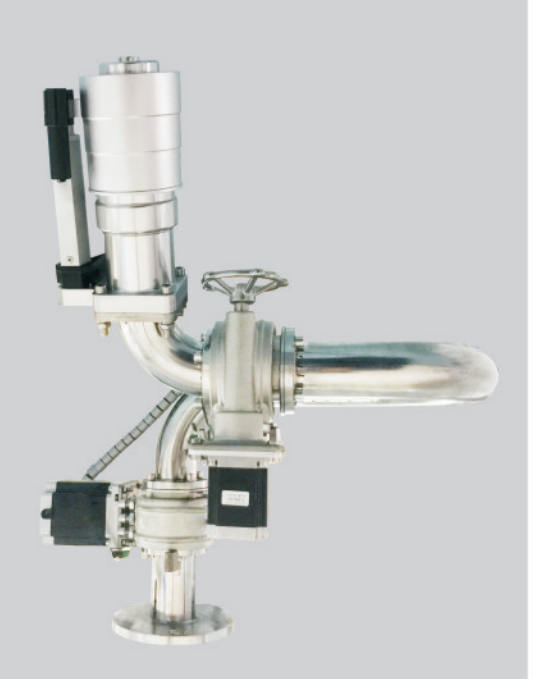

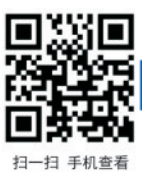

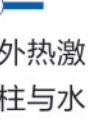

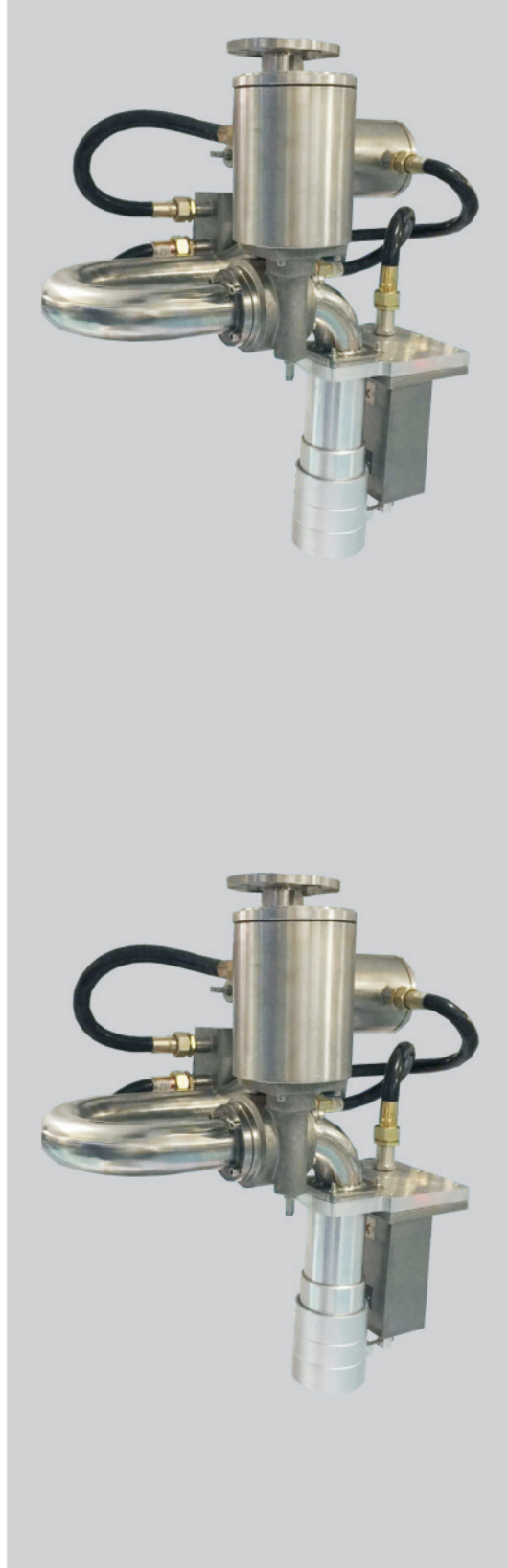

**CO & MA A** & P

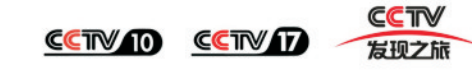

联纵|二代水炮专利厂家 所爆型固定式消防炮PSKD20-Ex/PSKD30-Ex

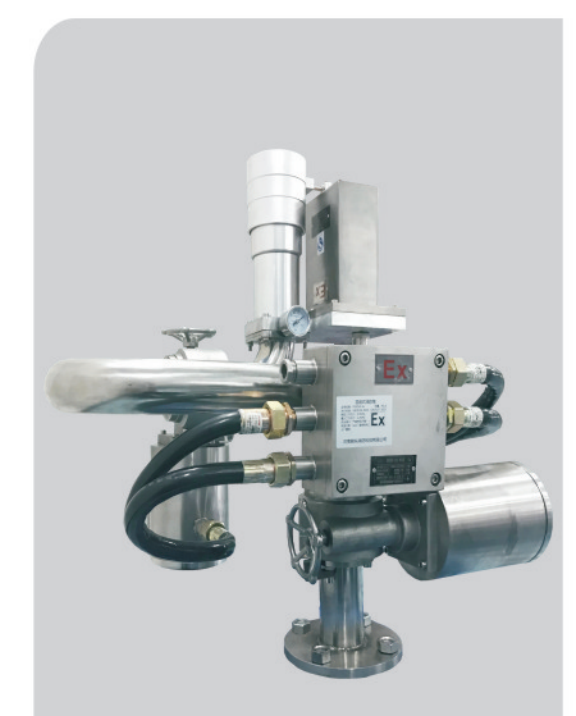

## 固定式消防炮 防爆PSKD20-Ex

特点: 固定式远控炮, 通过现场操作盘远控操作,具有 防爆、防尘、防水等功能,水柱与水雾自由转换。

工作电压: DC5-24V 监视电流: ≤100mA 工作电流: ≤1A 工作压力: 0.8MPa 保护半径: 50m 使用环境: 4-55℃ ≤95%RH

# 电控箱BXM(D)(DKX-1)

特点: 每台炮配一只, 为炮提供电源和所有对外接 线端子, 通过航空电缆快速连接水炮。

工作电压: AC220V 监视电流: ≤100mA 工作电流: ≤1A 使用环境: 4-55℃ ≤95%RH

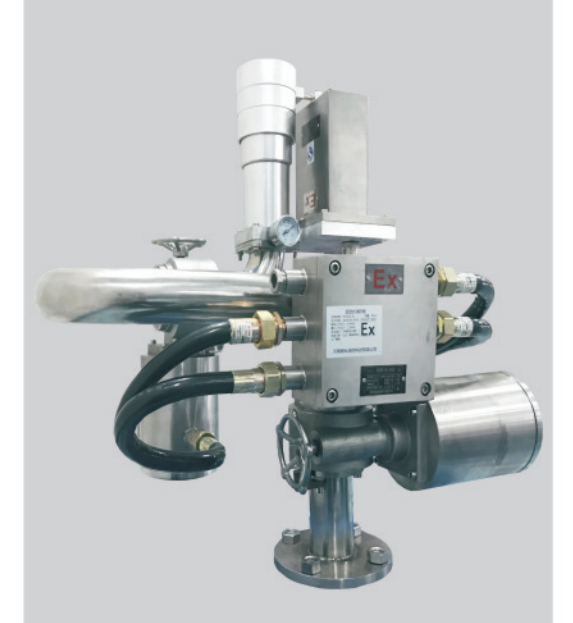

## 固定式消防炮 防爆PSKD30-Ex

特点: 固定式远控炮, 通过现场操作盘远控操作,具有 防爆、防尘、防水等功能,水柱与水雾自由转换。

工作电压: DC5-24V 监视电流: ≤100mA 工作电流: ≤1A 工作压力: 0.9MPa 保护半径: 55m 使用环境: 4-55℃ ≤95%RH

## 水炮现场操作盘BXM(D)(CZP-1)

特点: 现场操作水炮手自动功能装换、方向、开关阀 泵总线通讯,可控制任意多个水炮。

工作电压: AC220V 监视电流: ≤200mA 工作电流: ≤0.5A 使用环境: 4-55℃ ≤95%RH

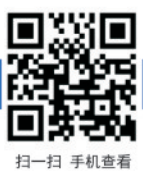

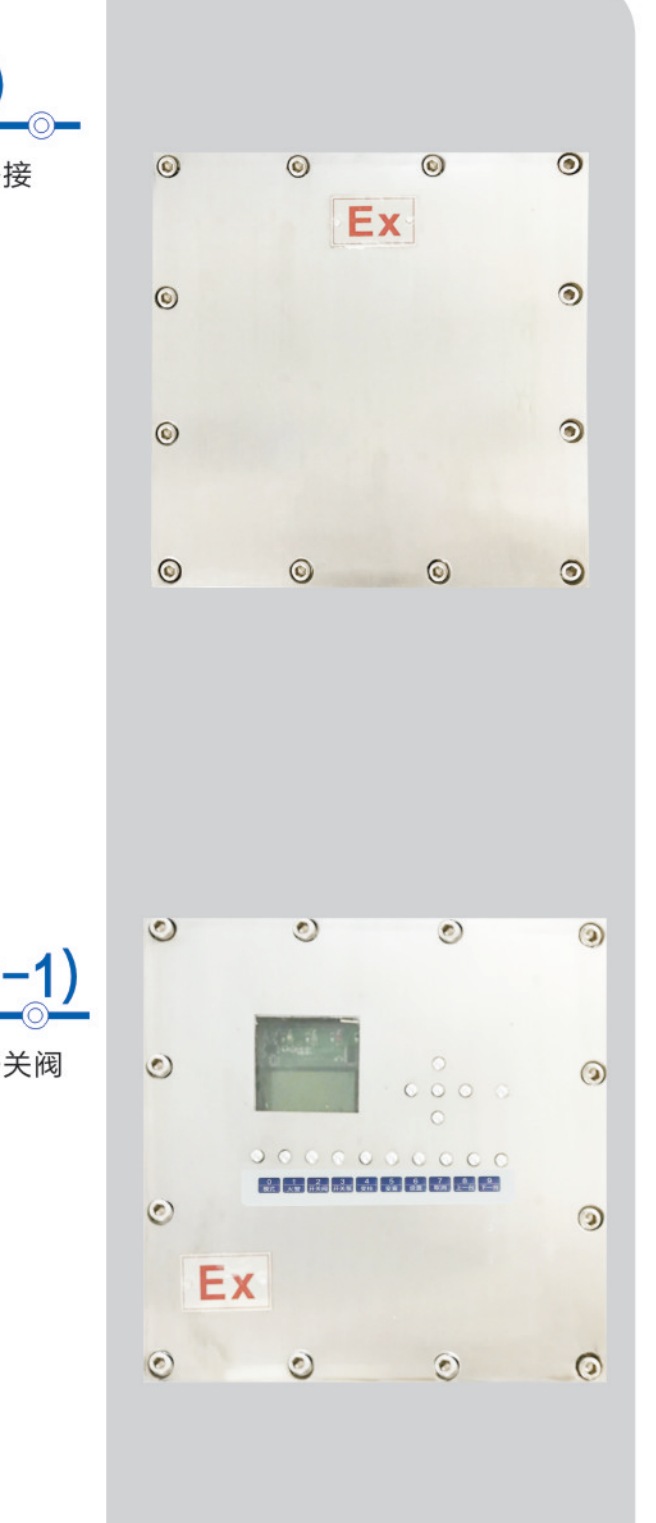

**CO ES MA A** 

**CETY TO CETY TO EFTY** 

### 联纵|二代水炮专利厂家 自动跟踪定位射流灭火装置ZDMS0. 6/5L (0. 6/10L)

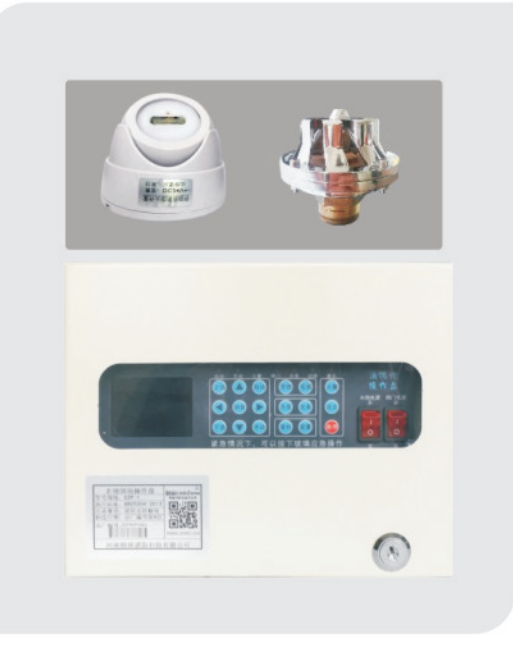

## 自动跟踪定位射流灭火装置 **ZDMP 0.25/5S-LZ II**

特点: 感光喷水, 旋转大流量雨淋式喷头, 1-4只加电磁阀一个

工作电压: DC5-24V 监视电流: ≤100mA 工作电流: ≤1A 工作压力: 0.25MPa 保护半径: 6m 使用环境: 4-55℃ ≤95%RH

### 现场操作盘  $CZP-1$

特点: 现场操作水炮手自动功能转换、方向、开关阀泵 总线通讯,可控制任意多个消防炮

工作电压: AC220V 监视电流: ≤200mA 工作电流: ≤0.5A 使用环境: 4-55℃ ≤95%RH

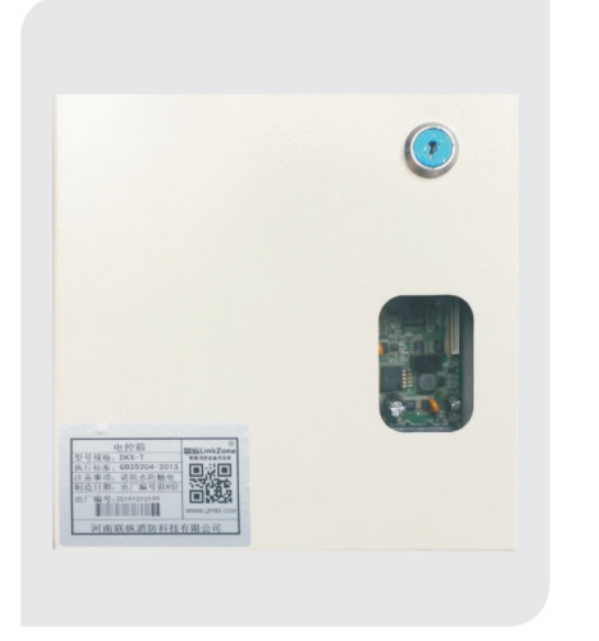

## 电控箱  $DKX-1$

特点: 每台炮配一只, 为炮提供电源和所有对外接 线端子,通过自带电缆快速连接水炮。

工作电压: AC220V 监视电流: ≤100mA 工作电流: ≤1A 使用环境: 4-55℃ ≤95%RH

### 水炮控制器 **PJK**

特点: 彩色液晶触摸屏, 控制水炮, 设定参数, 定时 转换可带打印机、摇杆、启泵按钮、阀门总控开关、 视频显示器、硬盘录像机等功能。

工作电压: AC220V

监视电流: ≤2A

工作电流: ≤3A

使用环境: 4-55℃ ≤95%RH

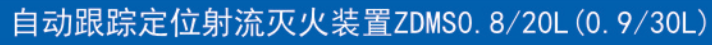

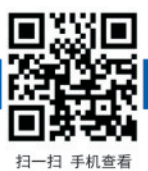

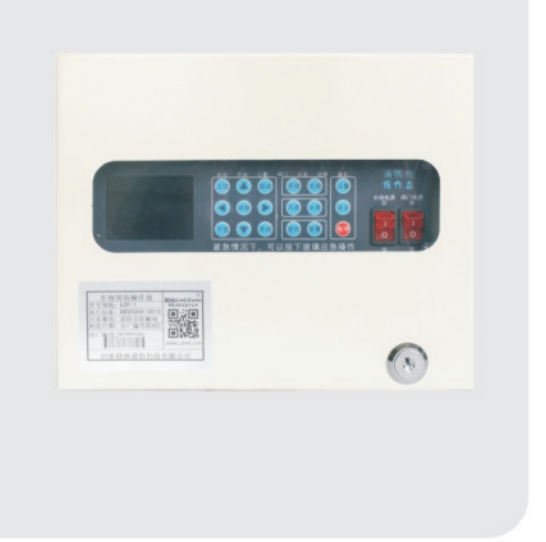

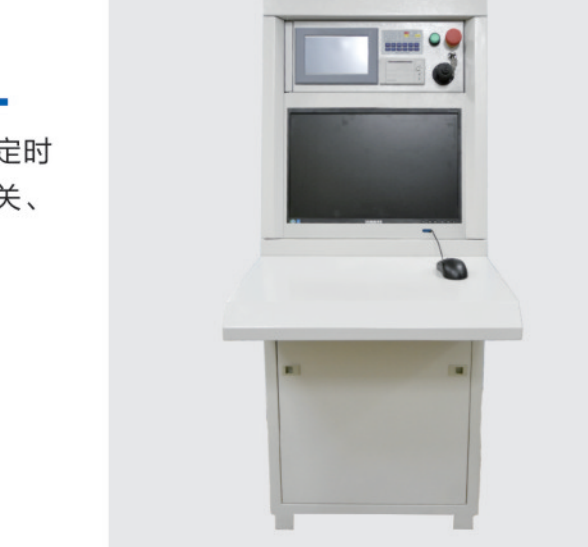

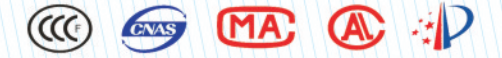

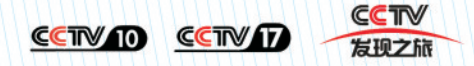

联纵|二代水炮专利厂家

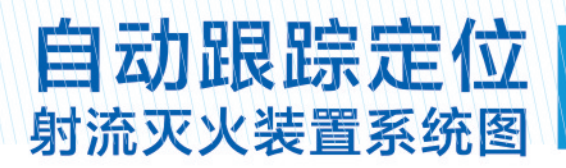

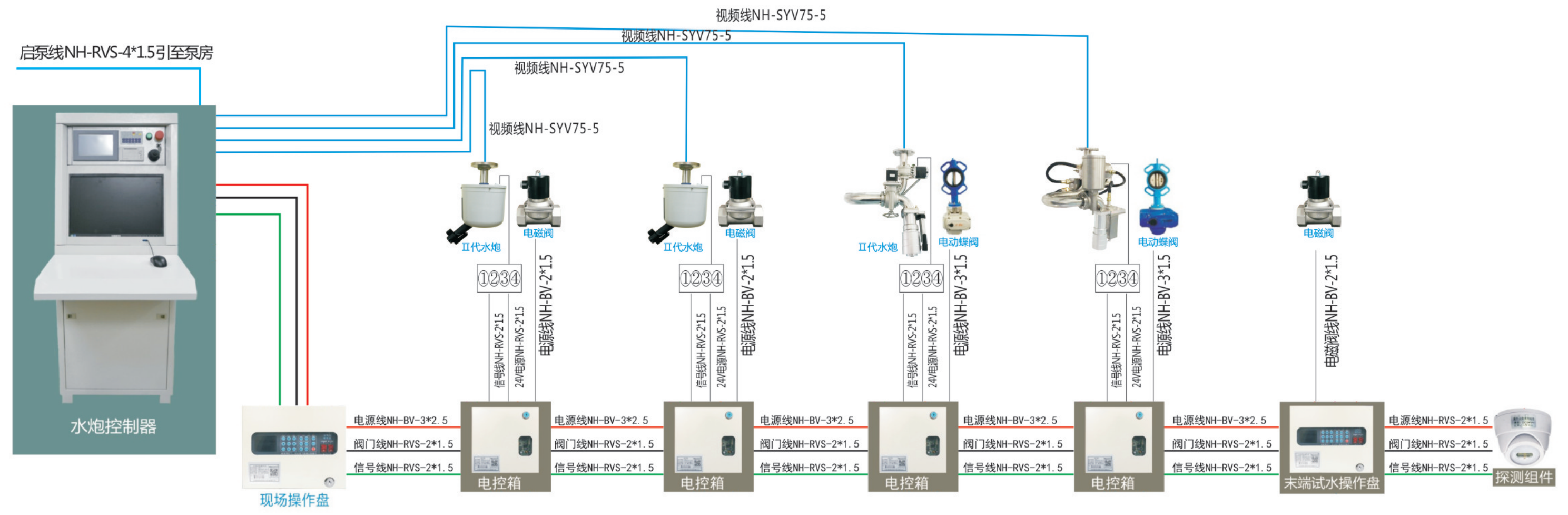

### 3+1布线特别说明:

- 1、每超过40台,电源线和阀门线建议增大线径或增加供电回路;
- 2、三组总线先接本区现场操作盘,再依次接水炮,再接下一区操作盘;
- 3、信号线必须手拉手结构,不能有分支,线路的两个末端电阻拨码开关置为ON;
- 4、视频线为点对点,每路直接拉至主机;如距离超过300米,建议使用光纤+光端机传输。

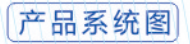

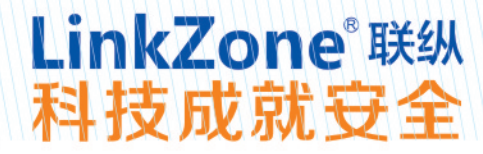

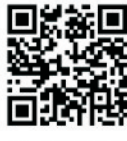

扫一扫 手机查看

### **@ @ MA @ P**

|联纵|二代水炮专利厂家|

# **PROS AND CONS CONTRAST TABLE**

|代和 || 代消防水炮优劣对比表

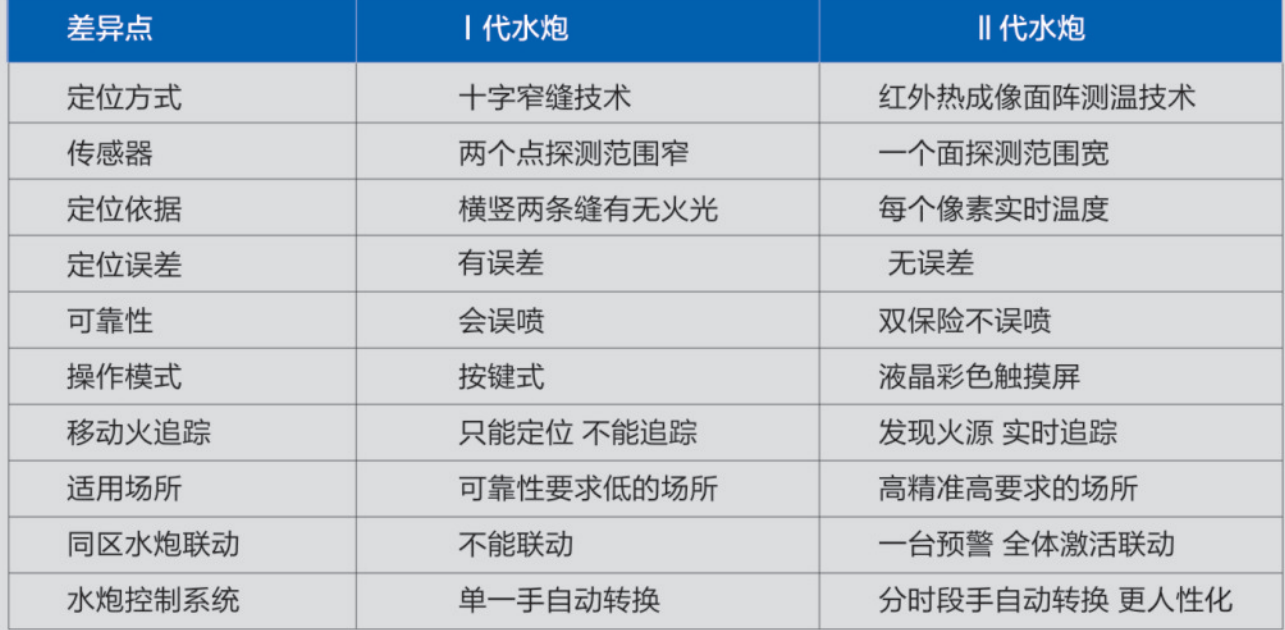

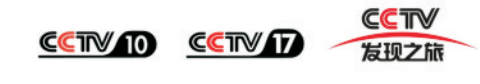

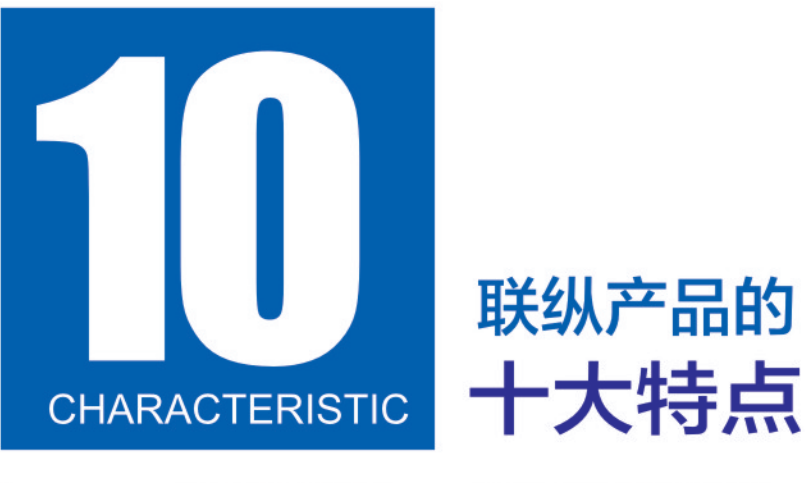

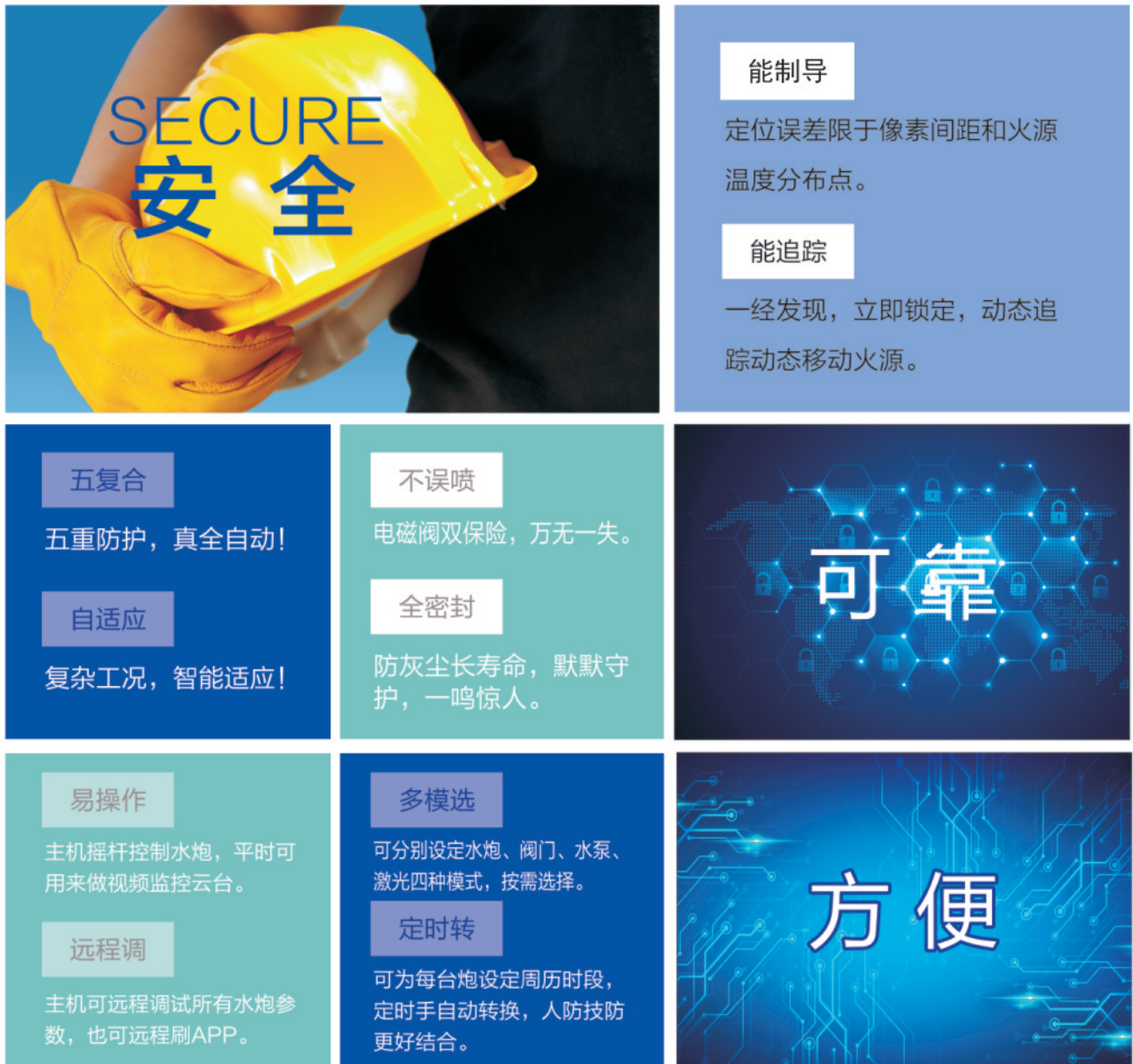

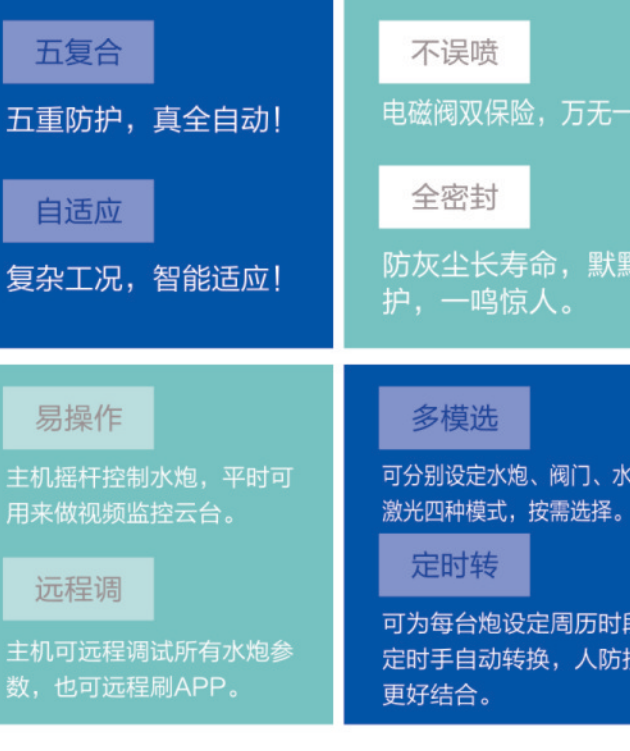

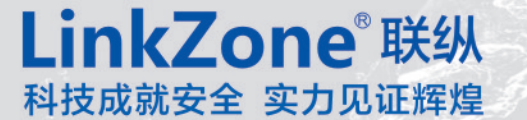

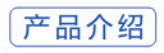

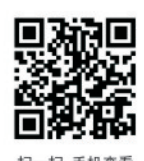

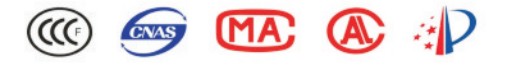

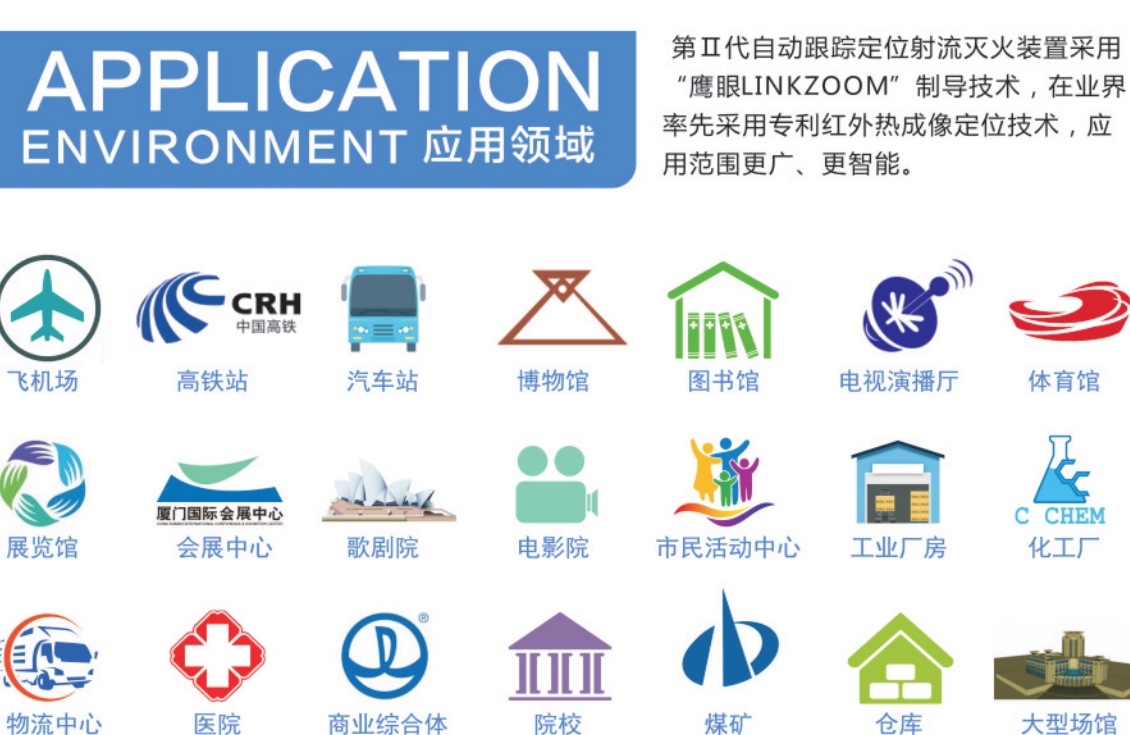

工程案例 >>>>>>>

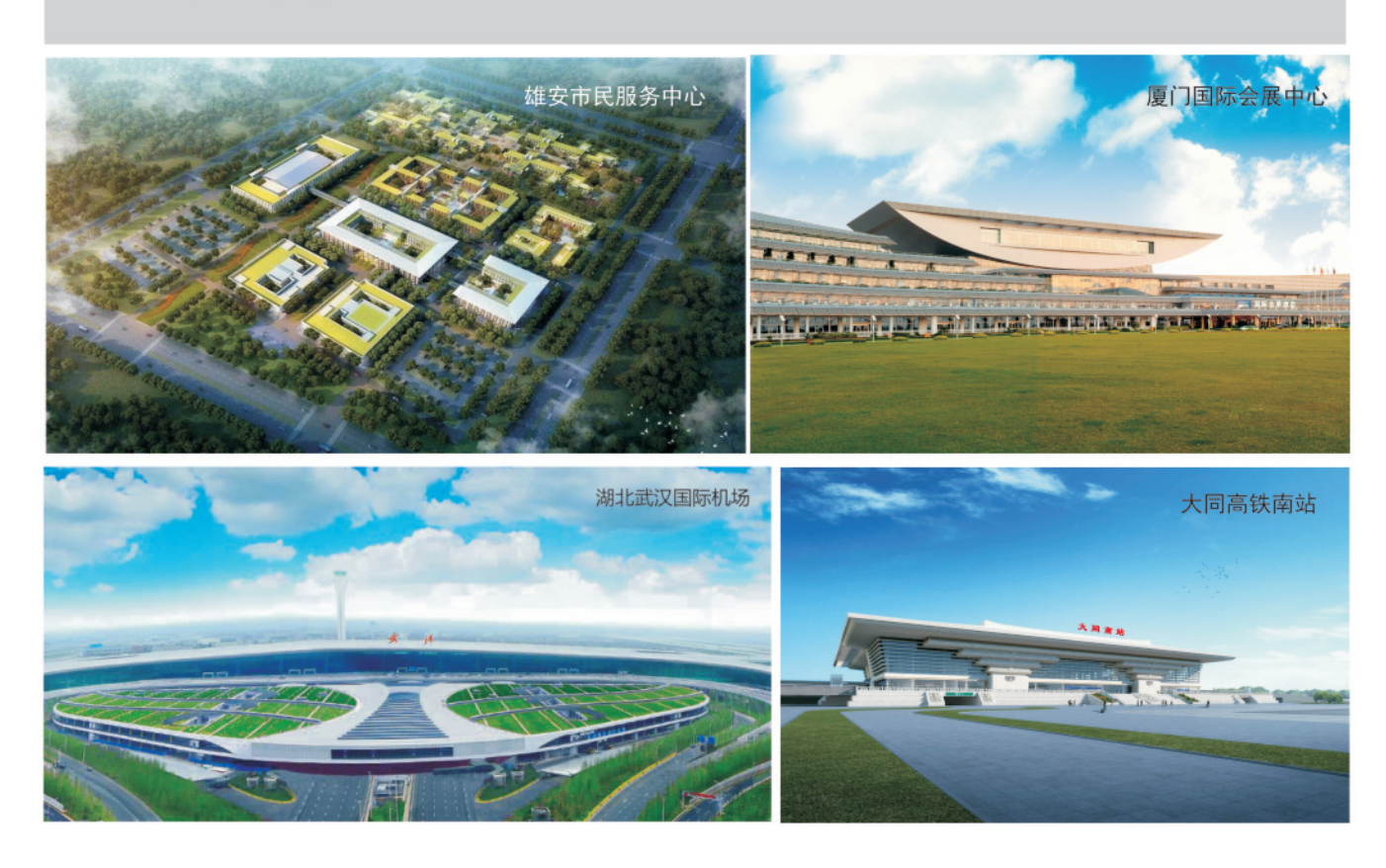

工程案例>>>>>>>

回激回

扫一扫 手机查看

科技馆

电厂

......

其他大型企业

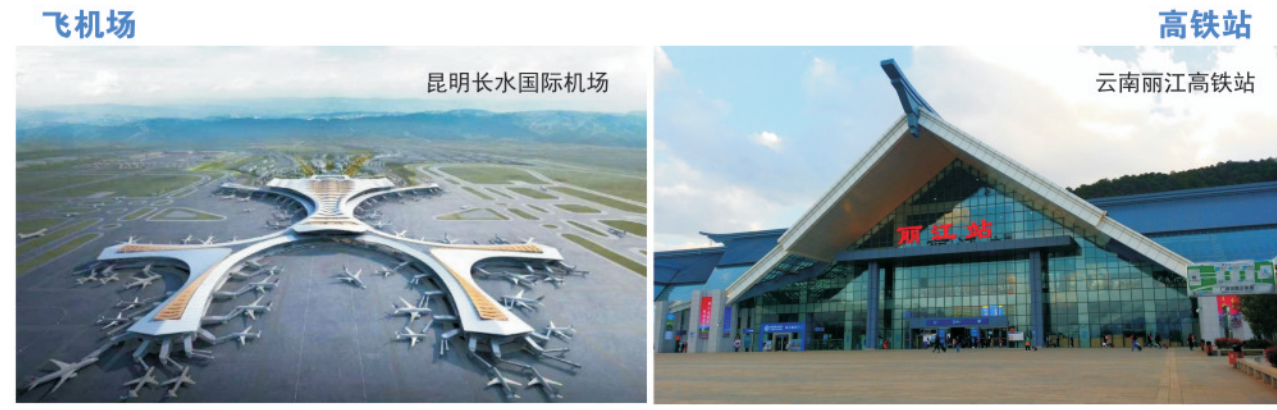

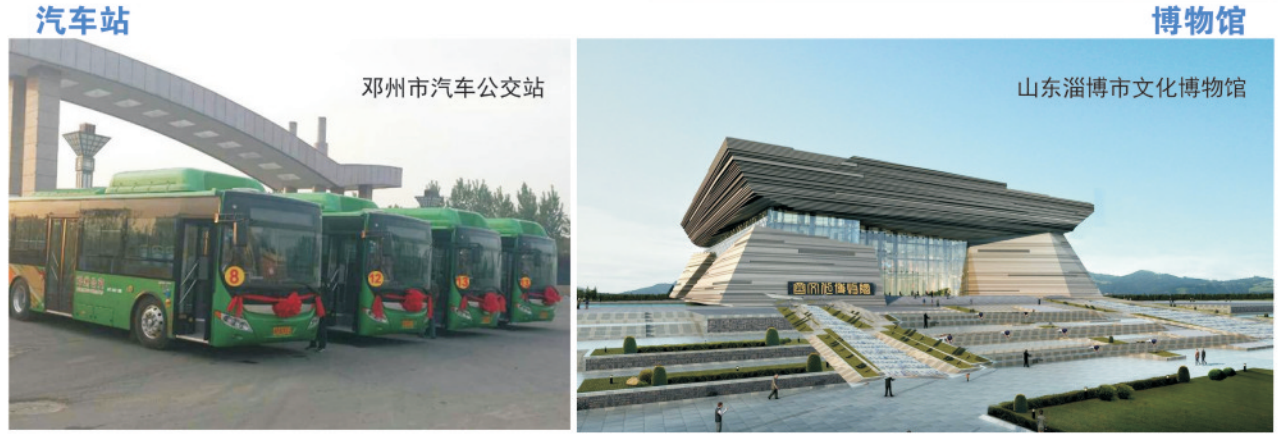

图书馆

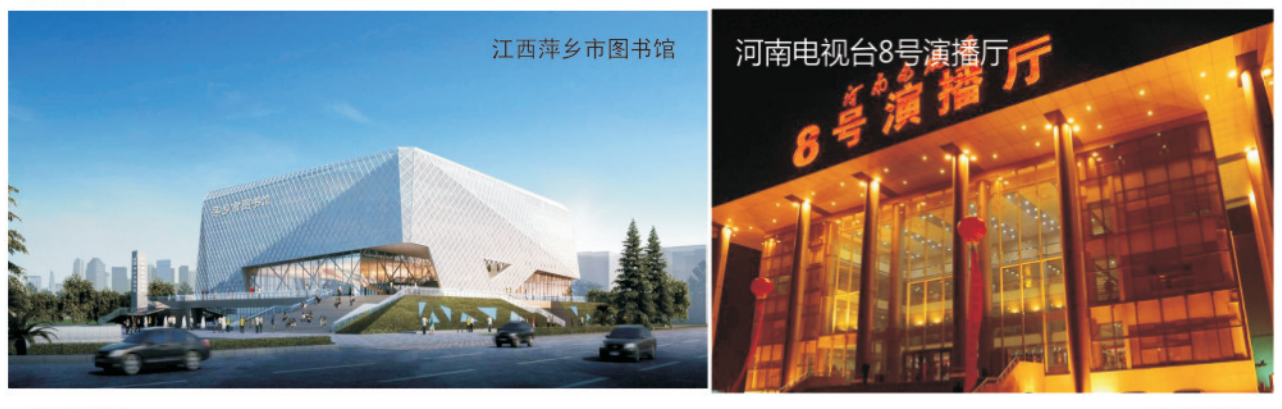

体育馆

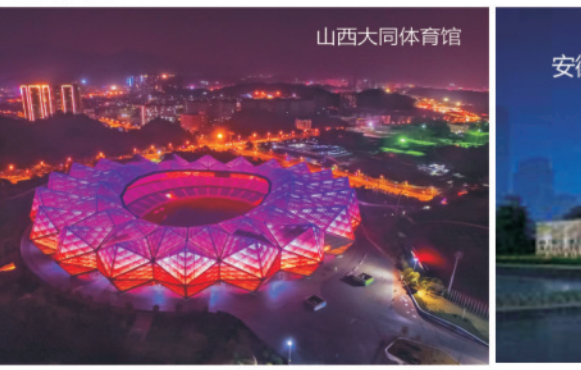

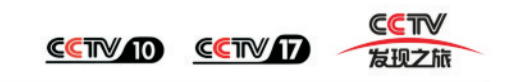

### 博物馆

电视演播厅

科技馆

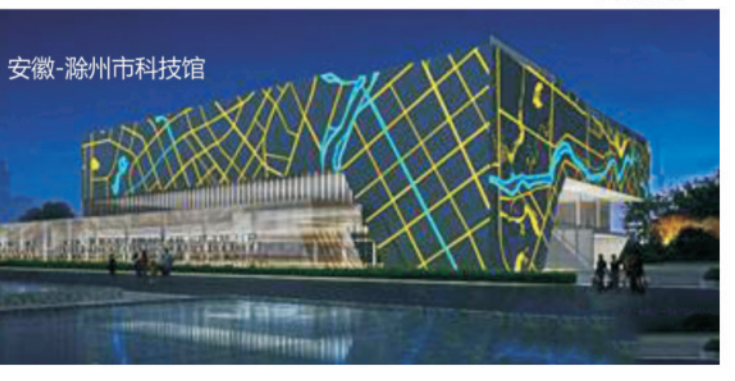

工程案例

## **CO END AD OD**

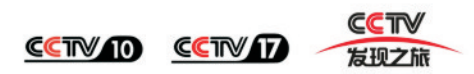

展览馆

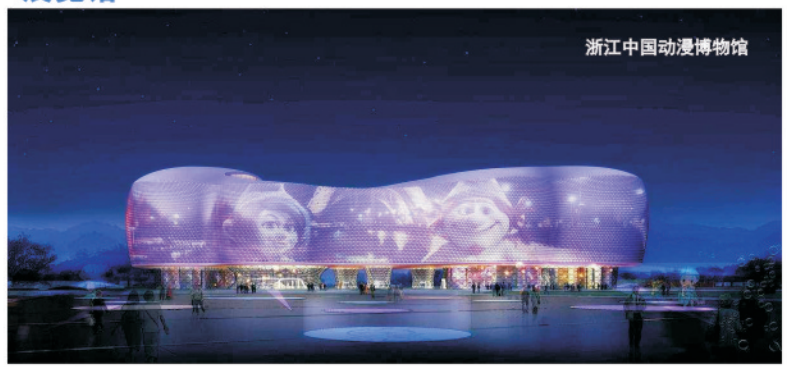

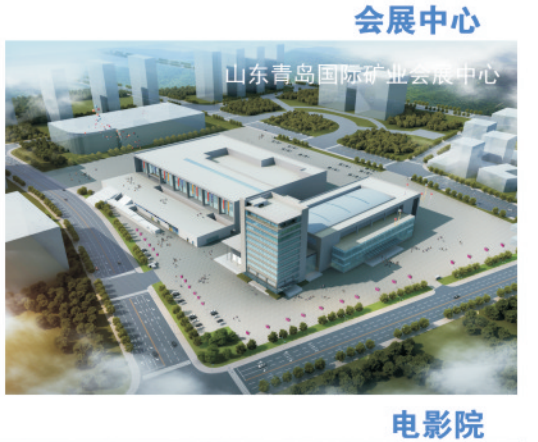

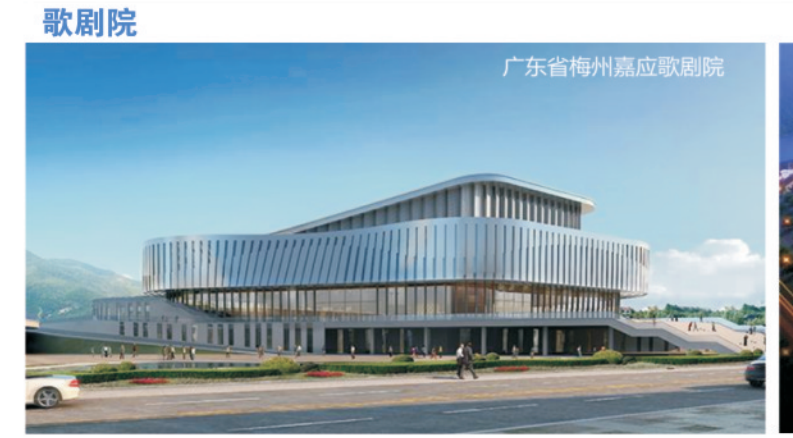

山东青岛国际矿业会展中心

工业厂房

市民活动中心

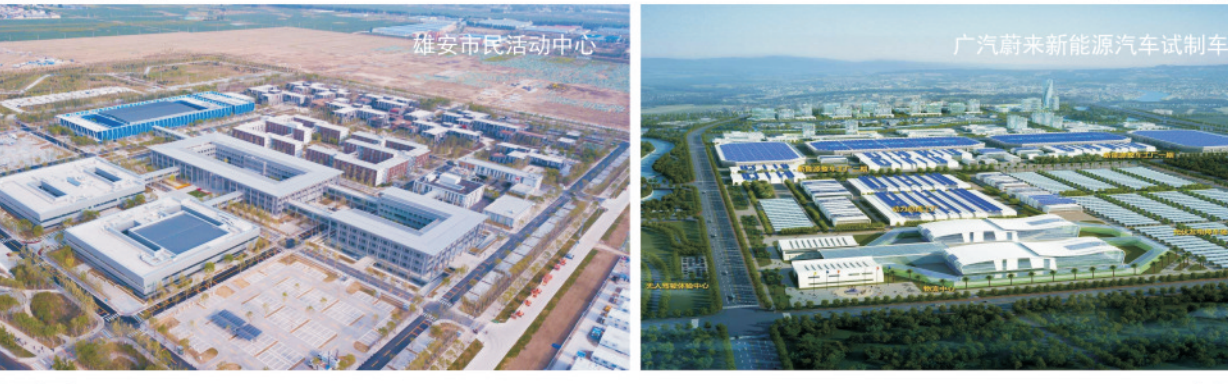

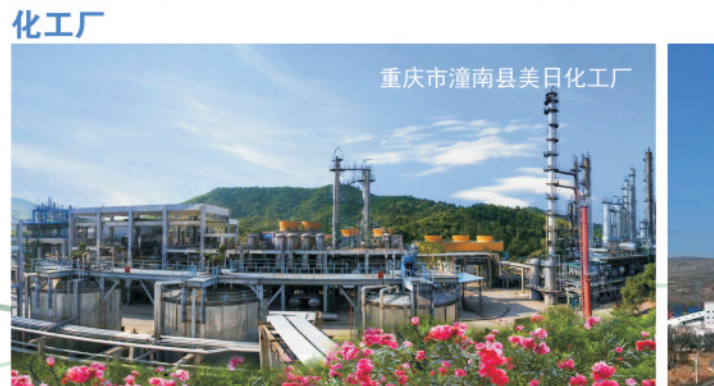

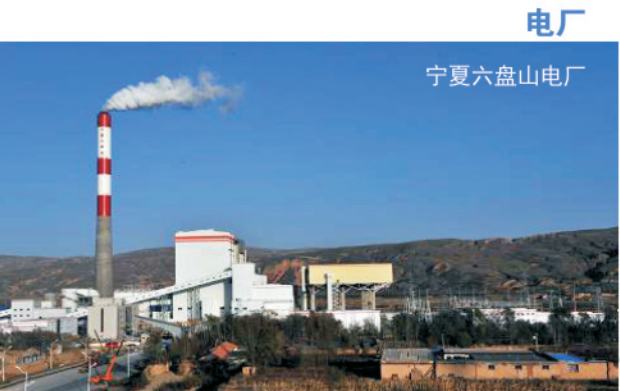

物流中心

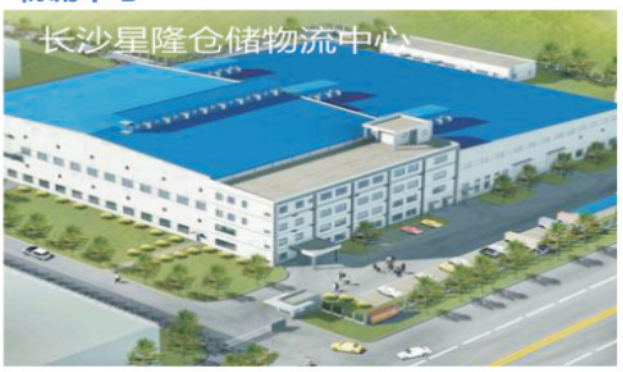

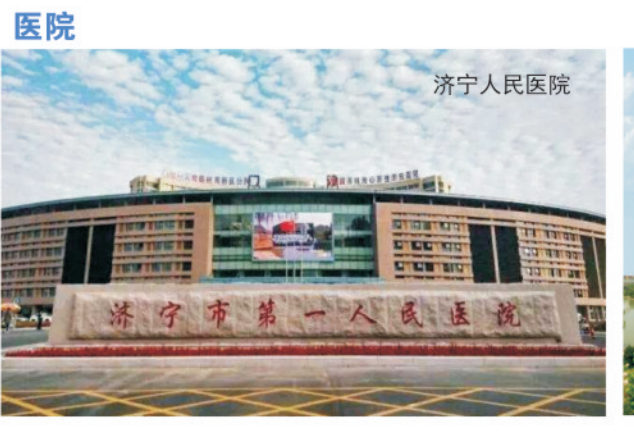

煤矿

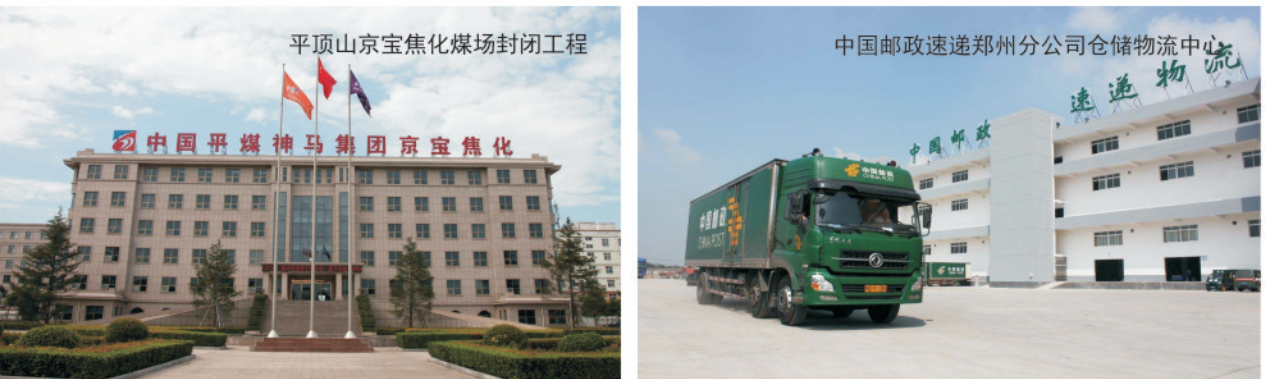

大型场馆

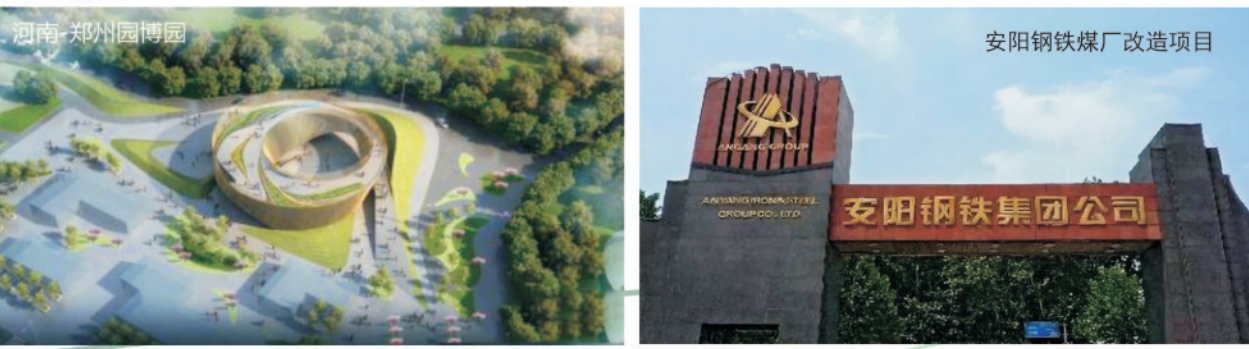

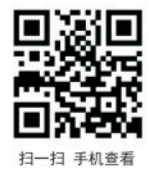

### 商业综合体

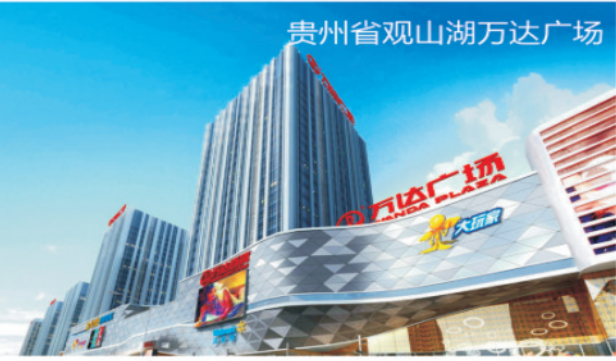

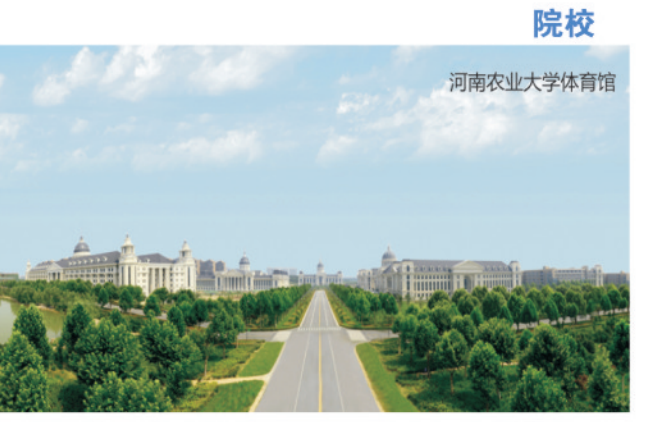

仓库

### 其他大型企业

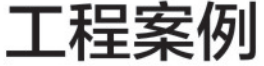

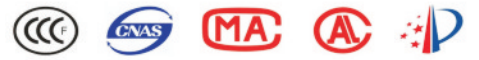

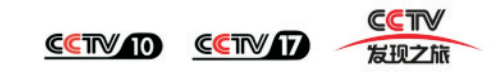

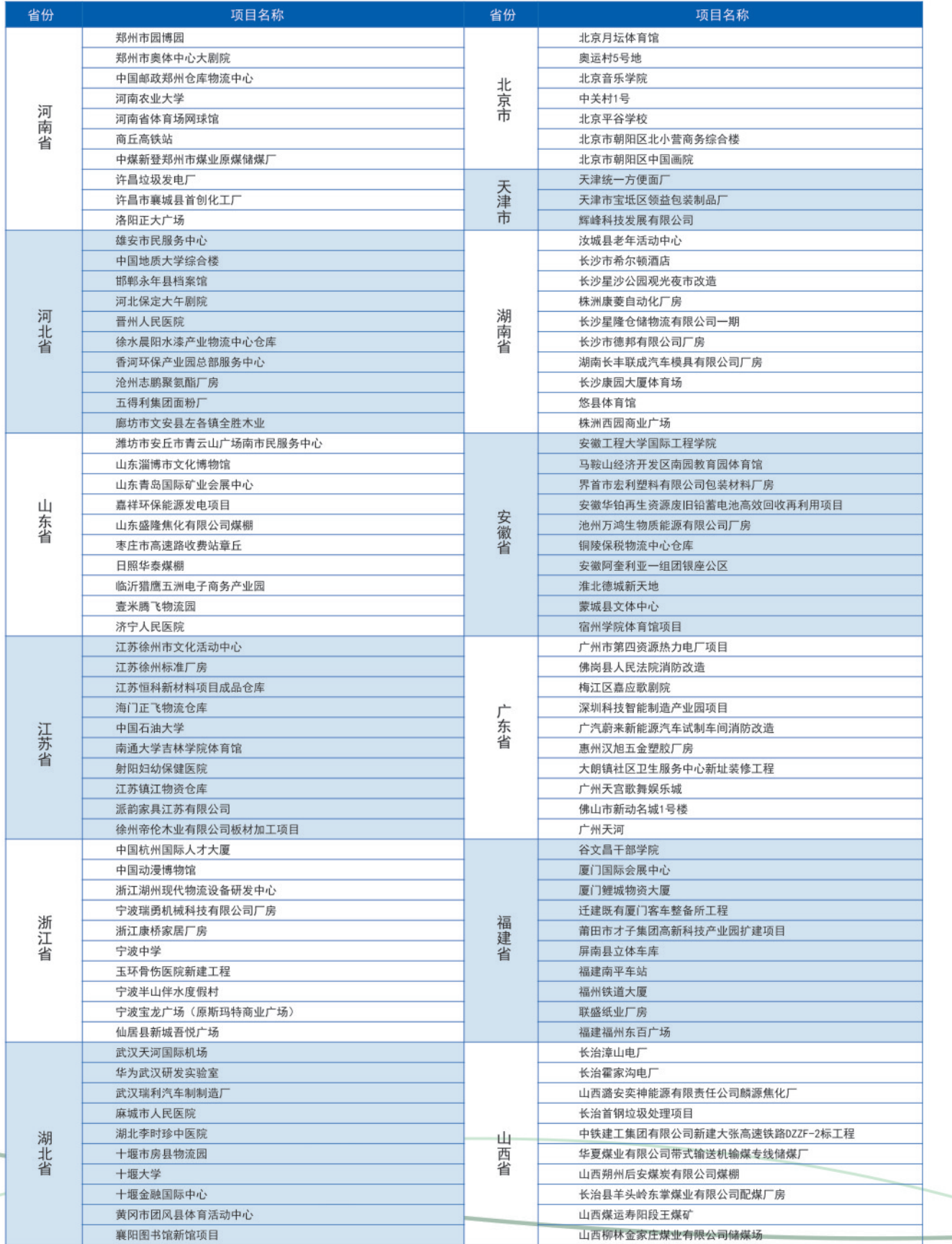

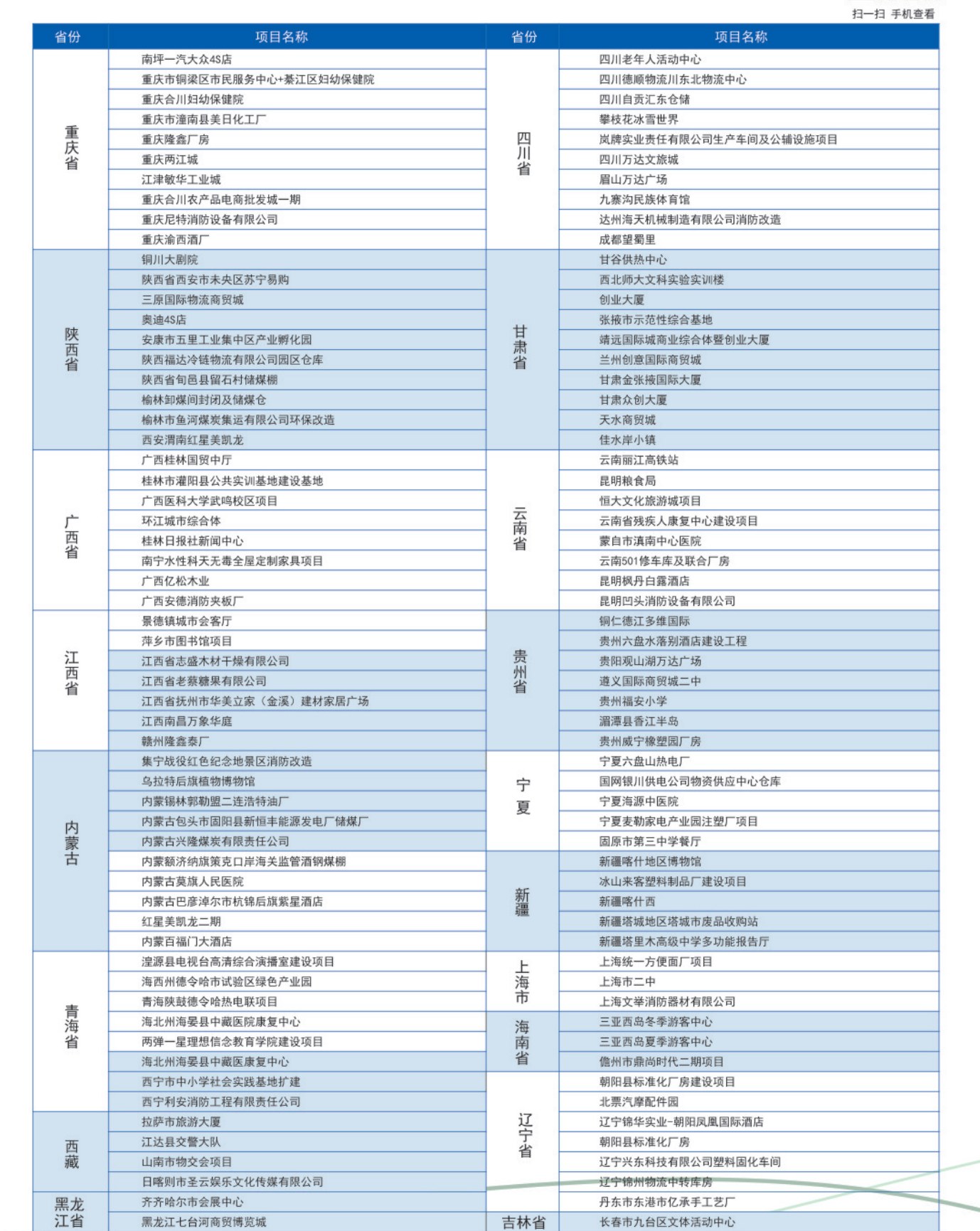

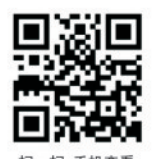

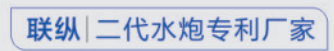

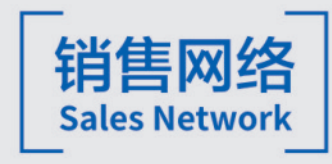

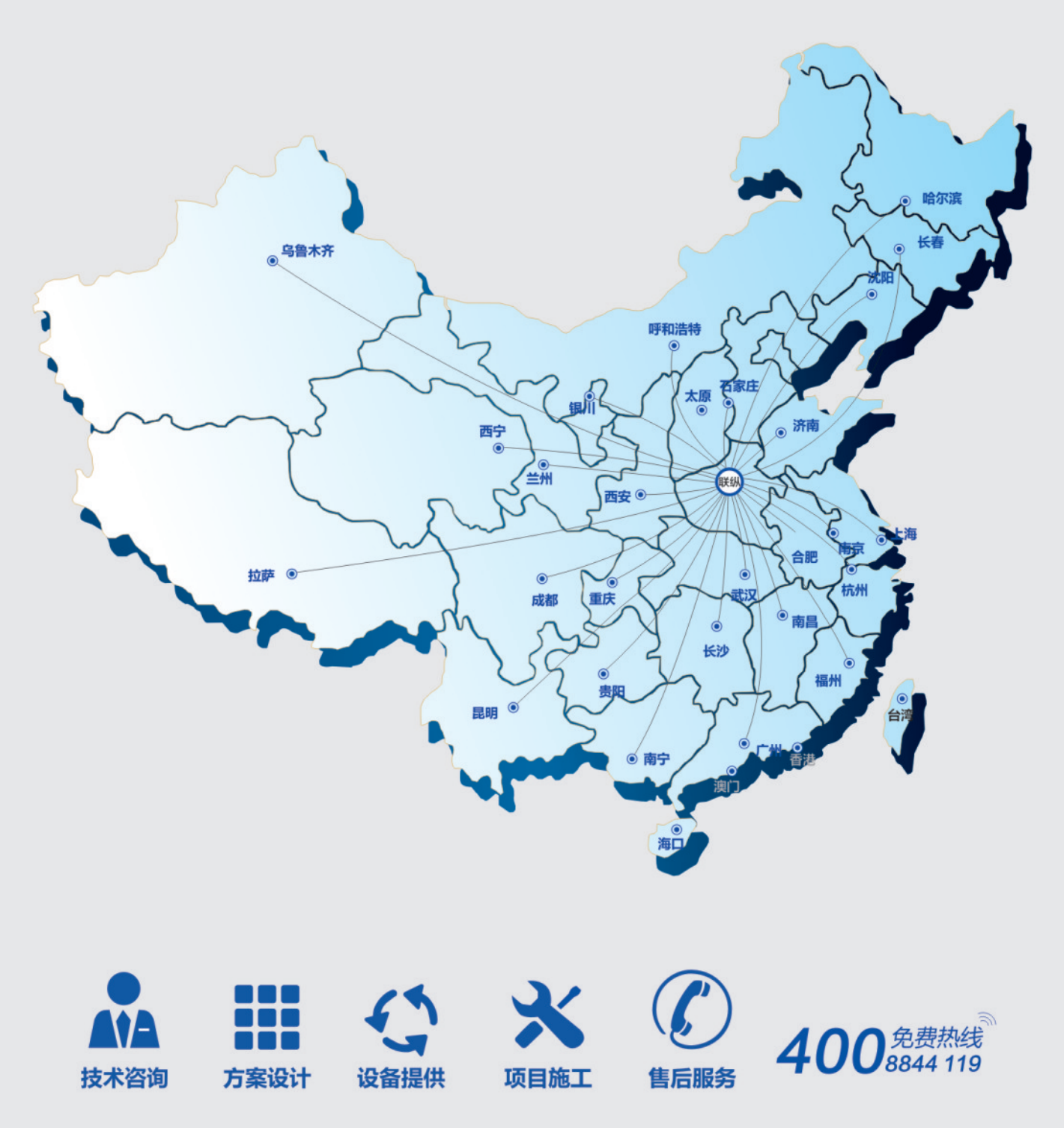

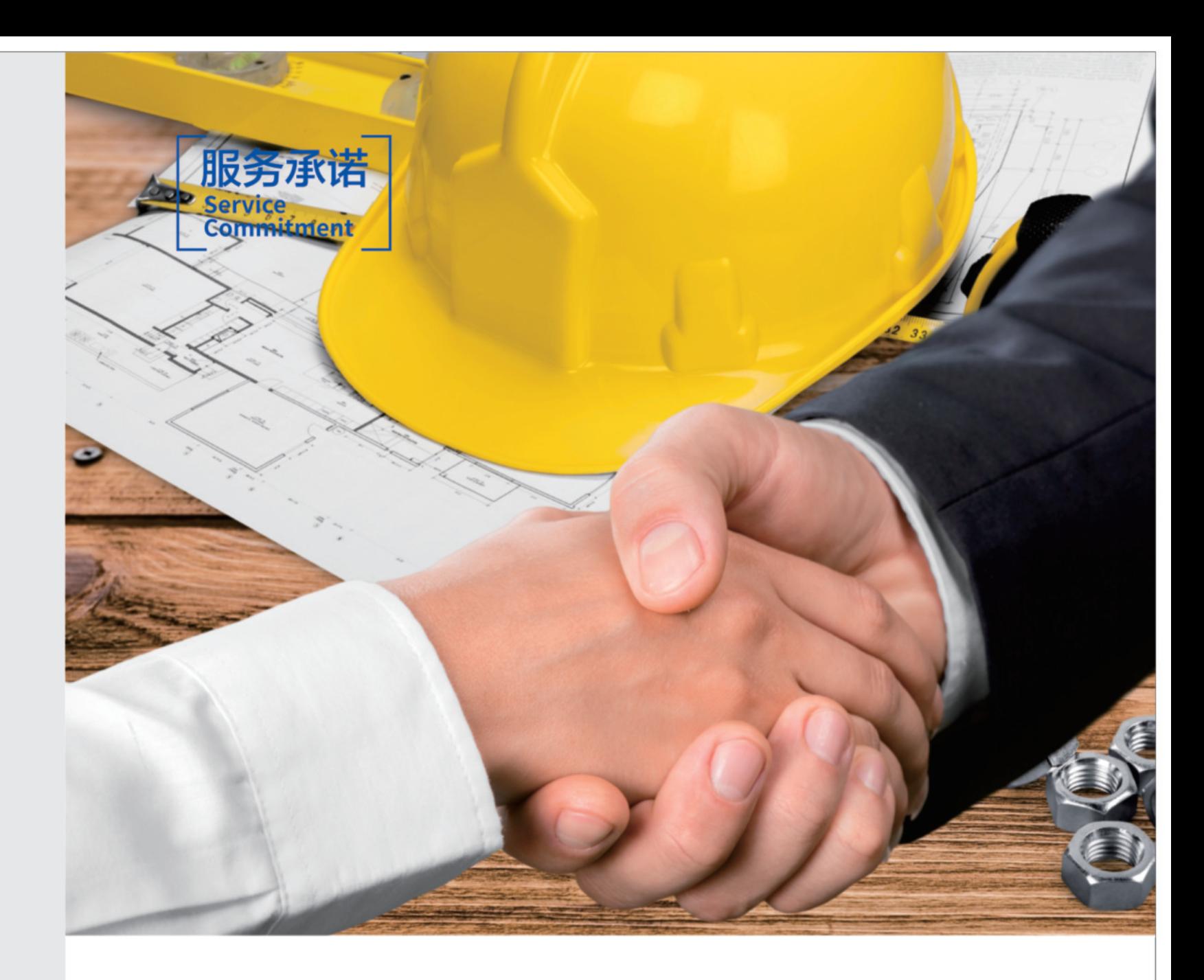

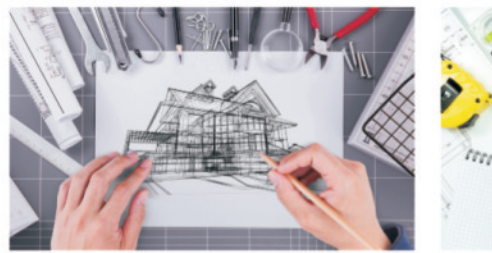

1售前服务

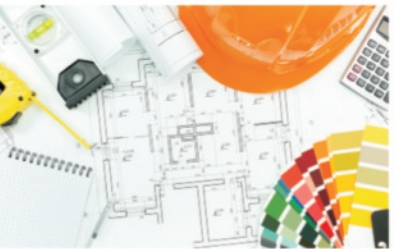

## 2 售中服务

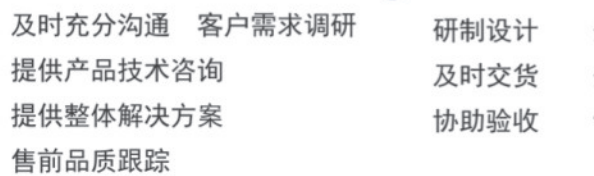

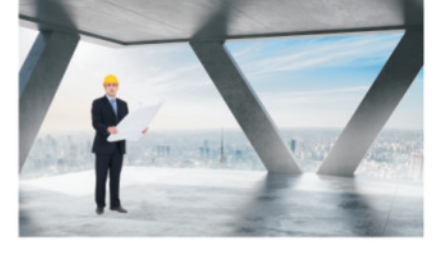

## 8 售后服务

安心质量 安全运输 售中品质跟踪

调试安装 讲解培训 售后跟踪 整改维保 售后品质跟踪

P/29